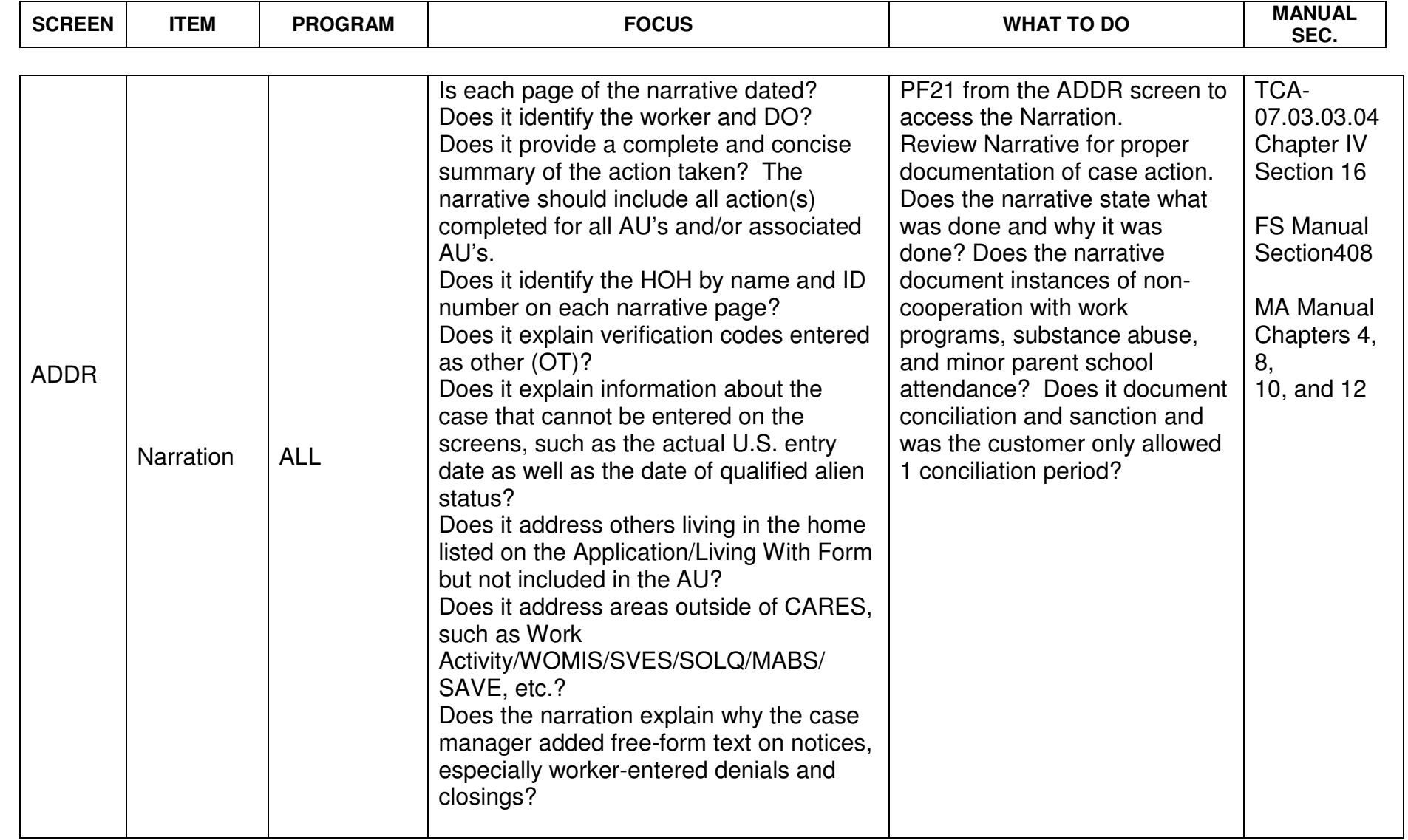

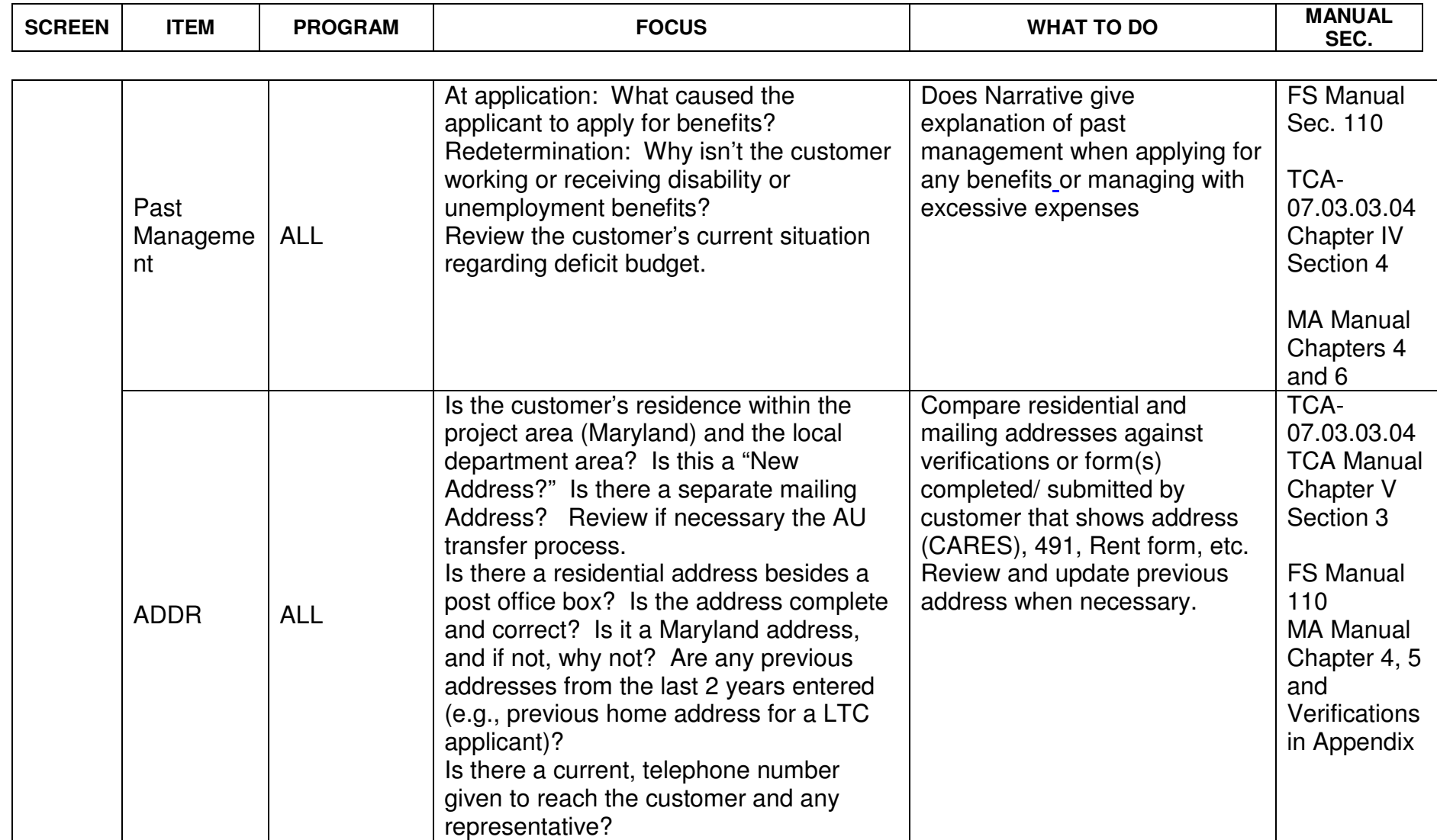

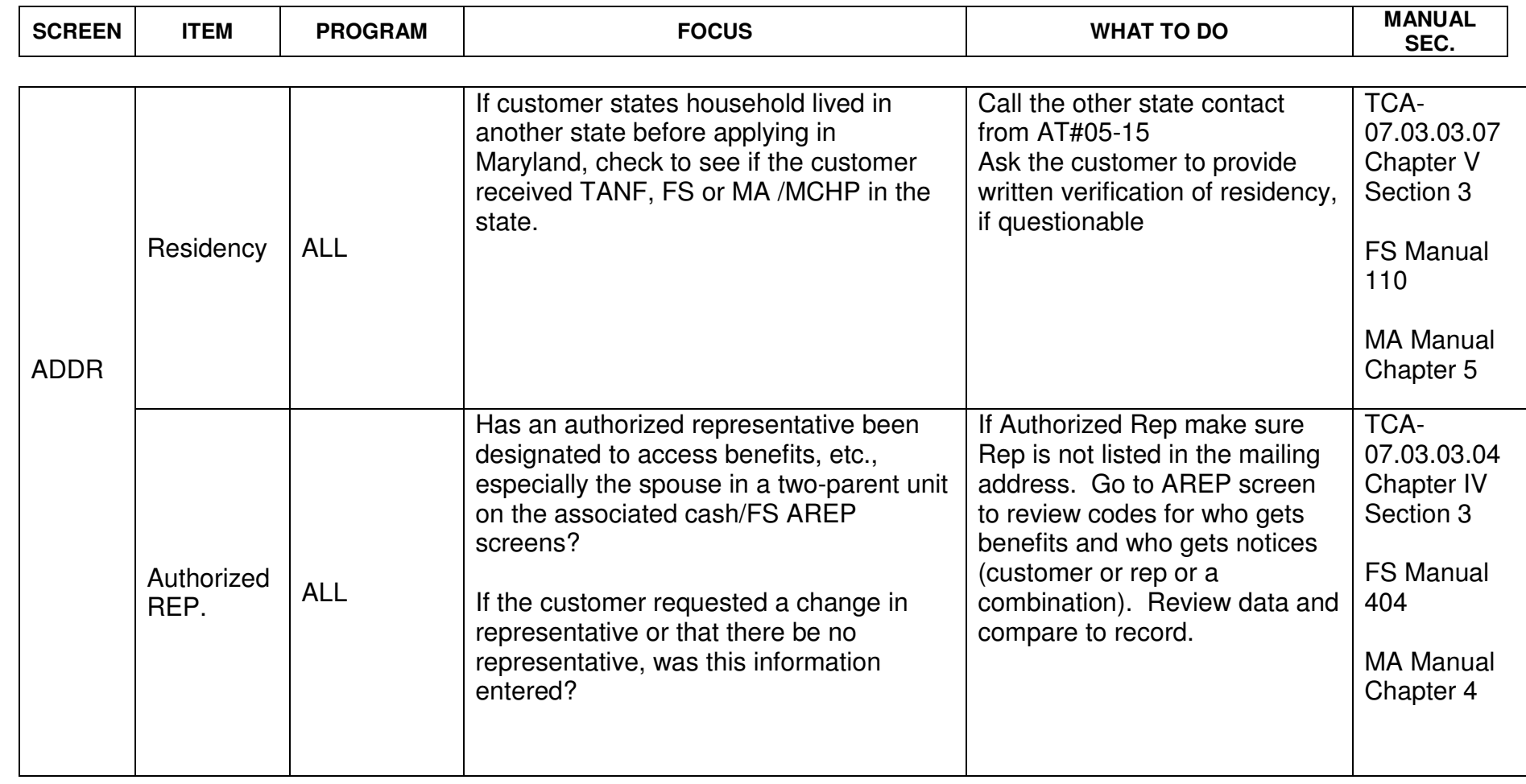

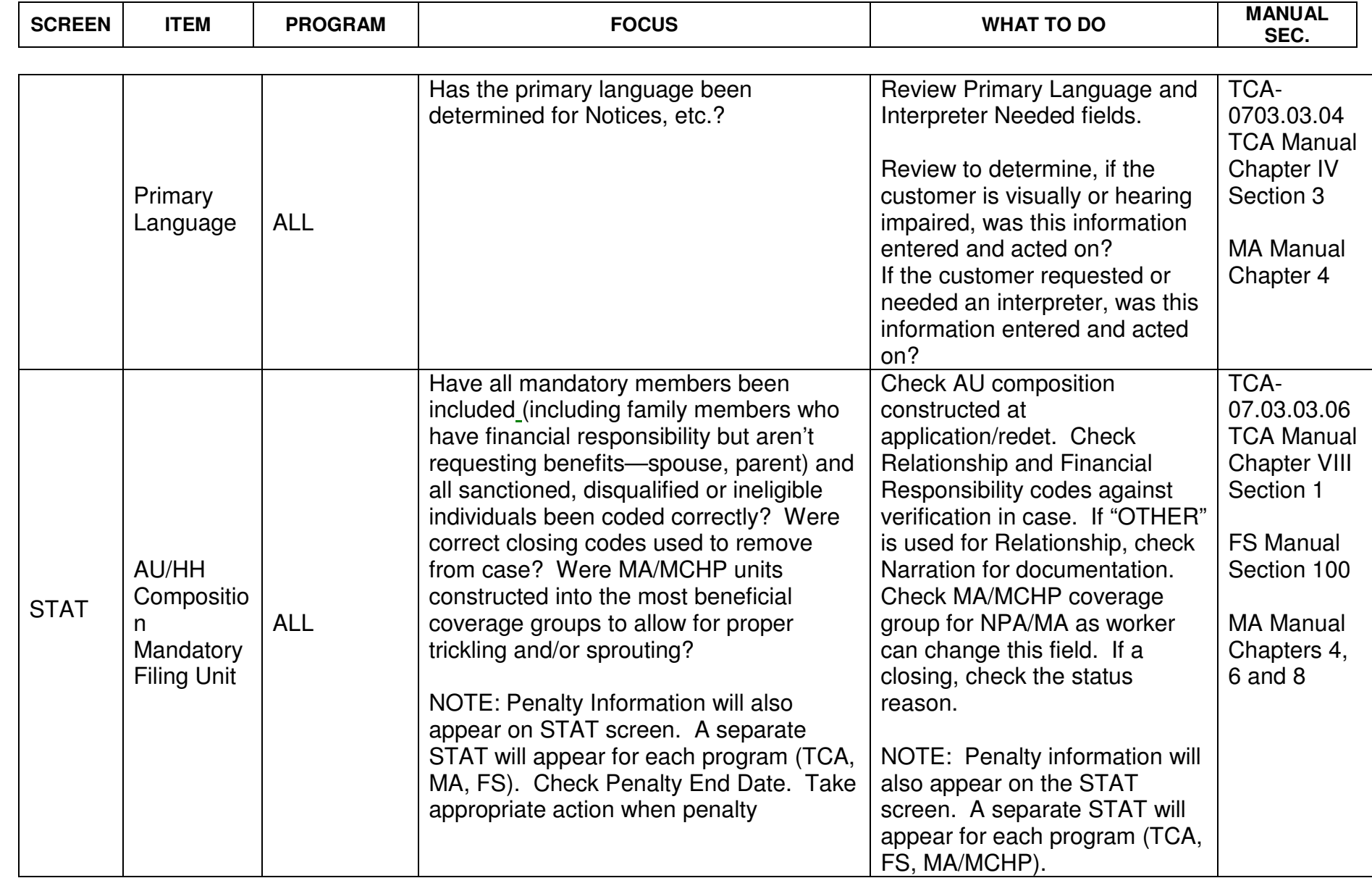

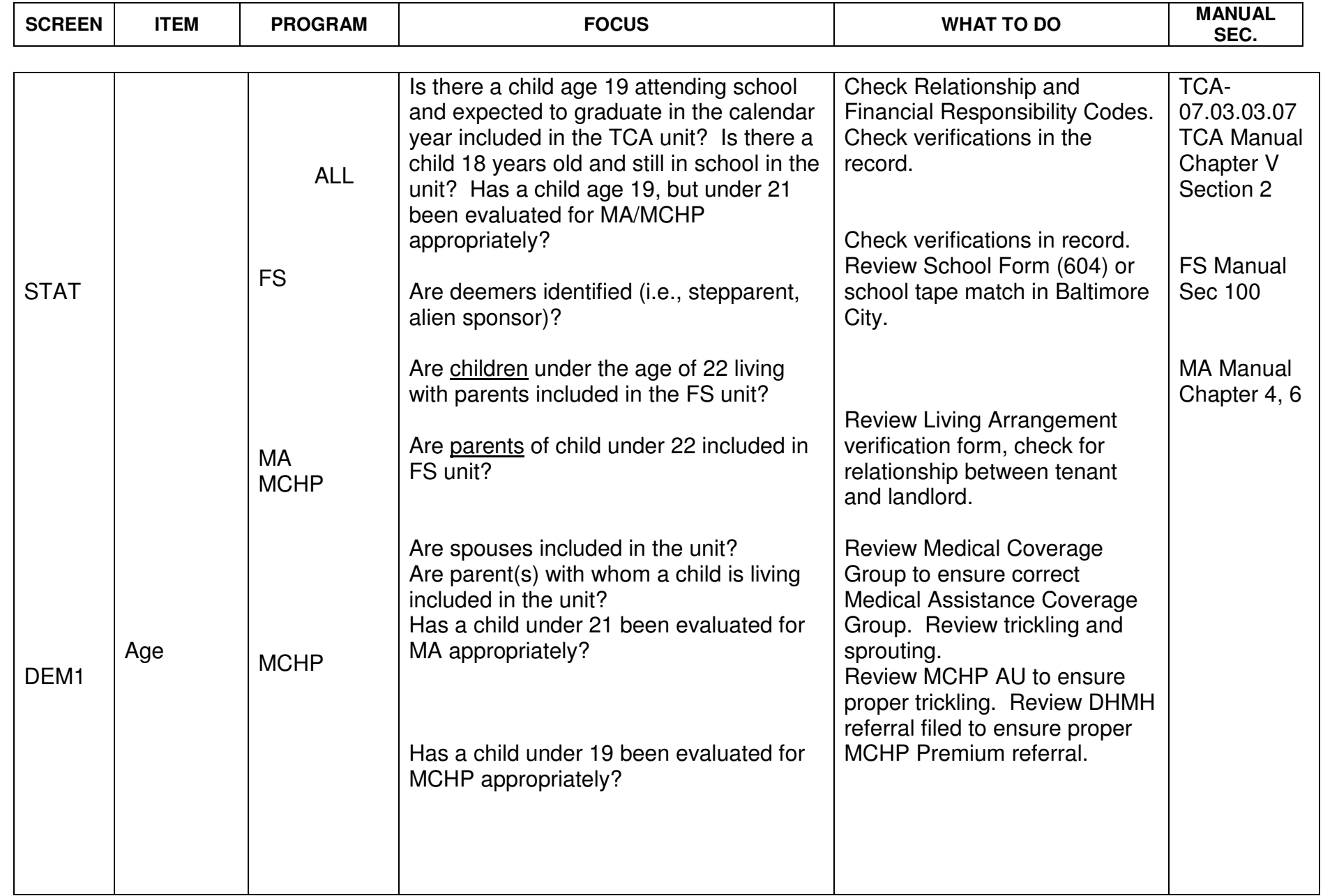

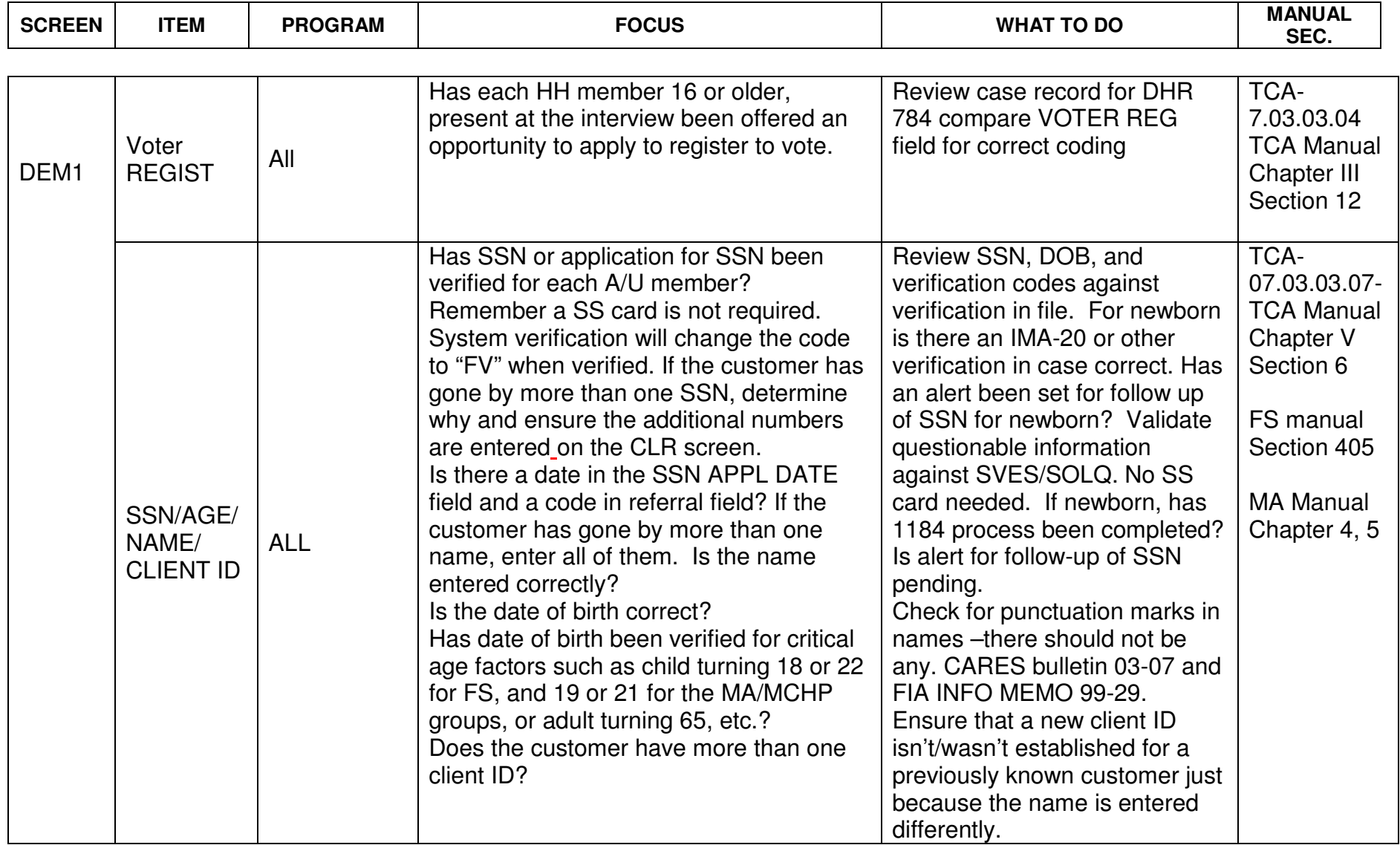

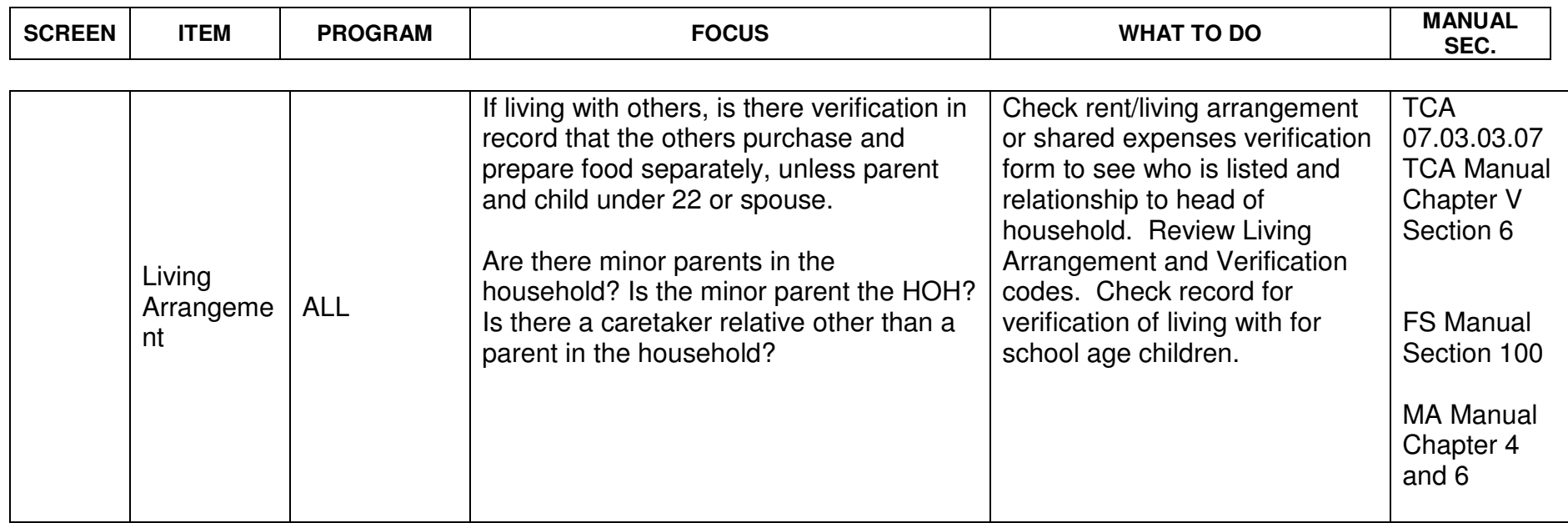

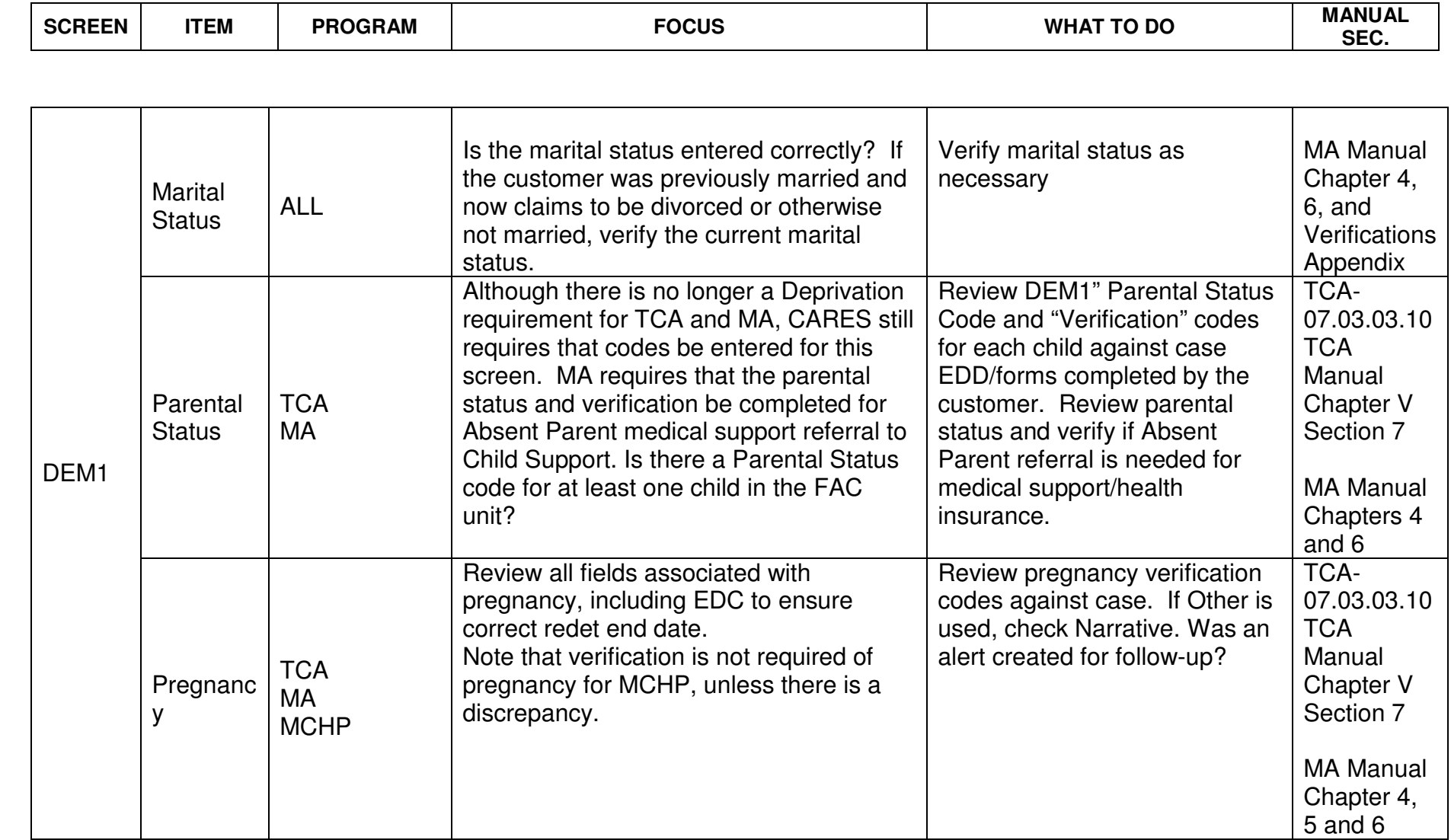

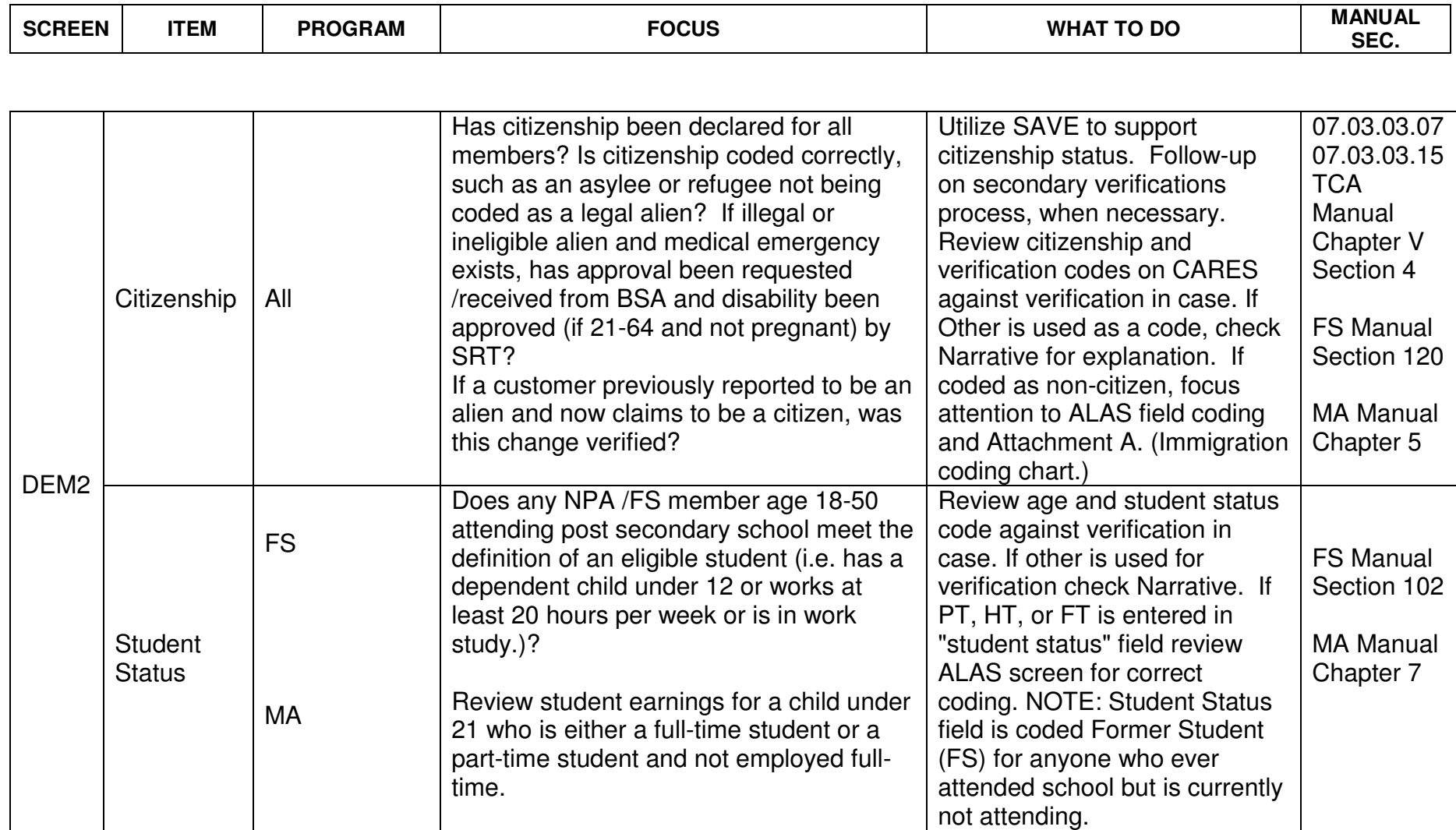

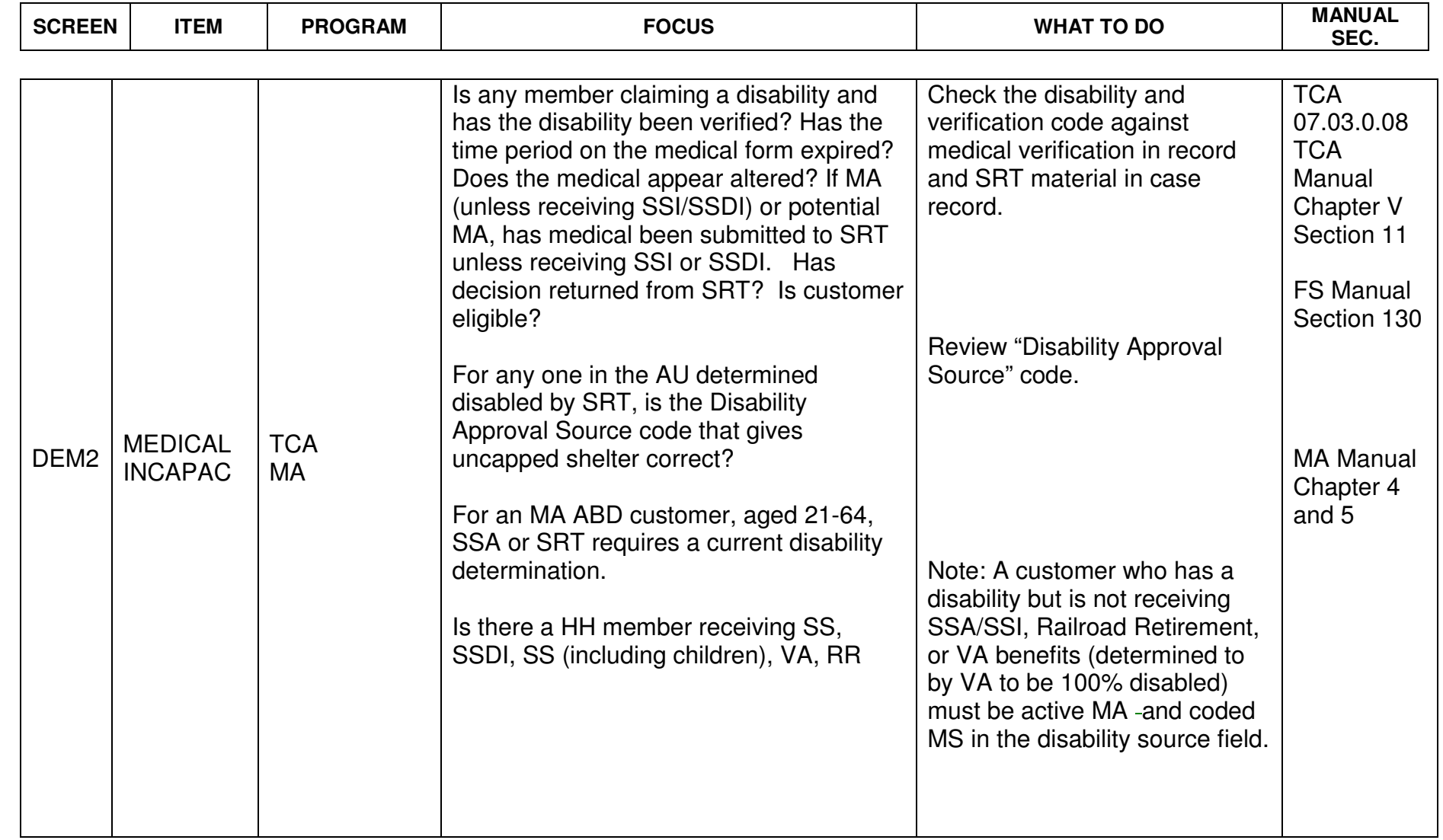

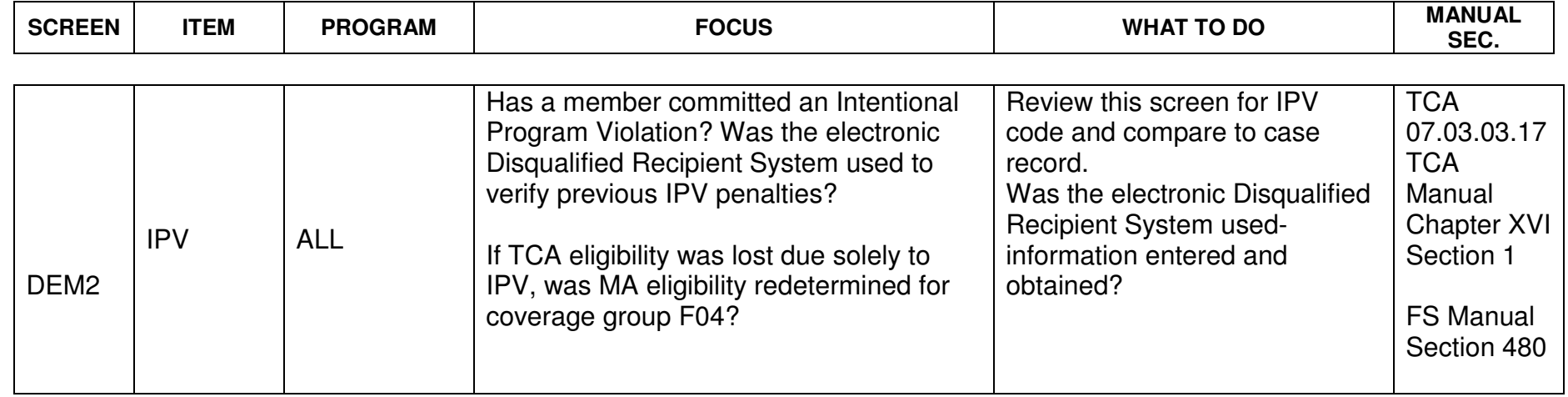

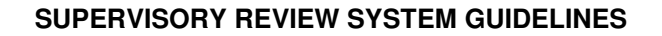

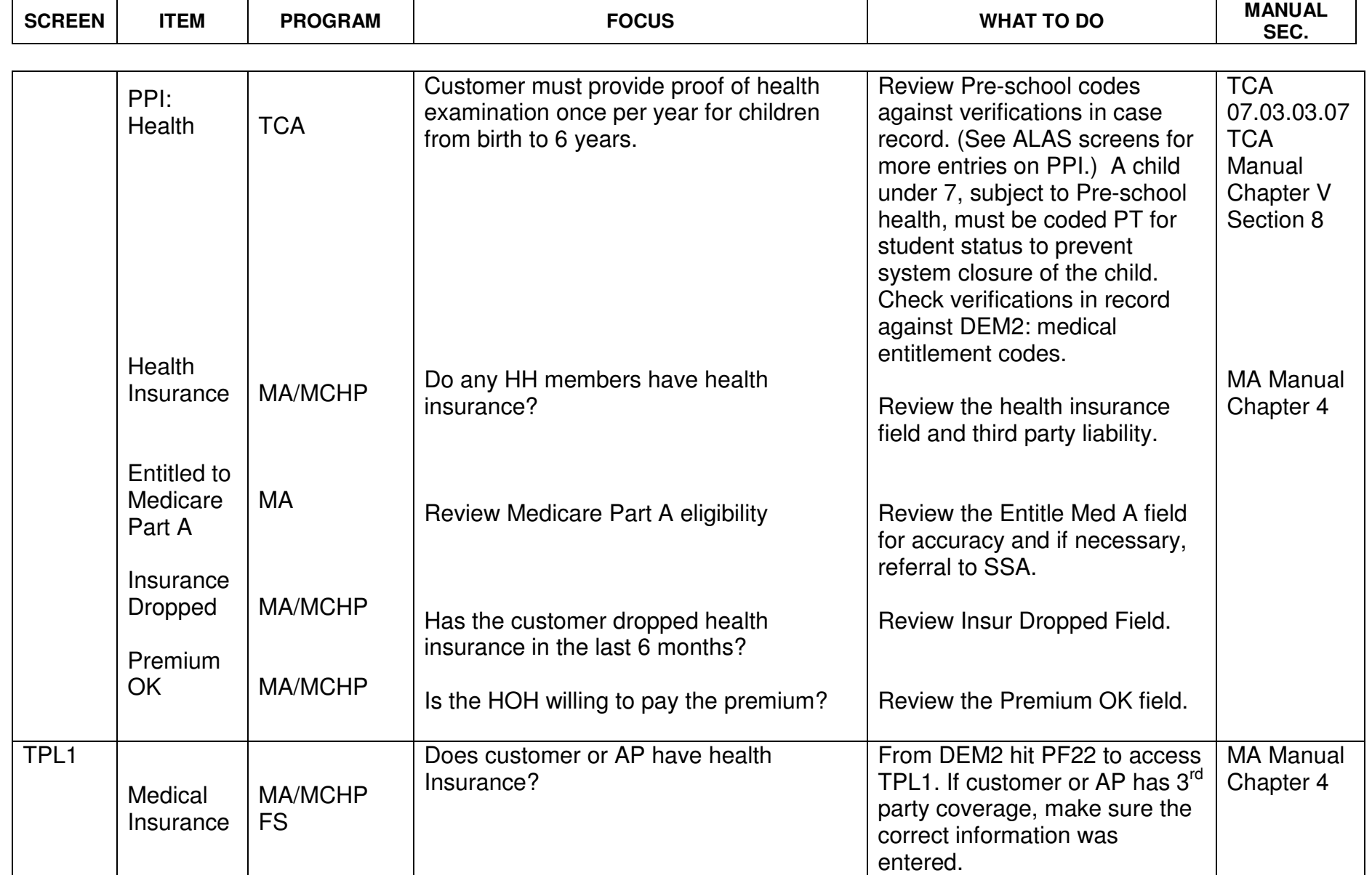

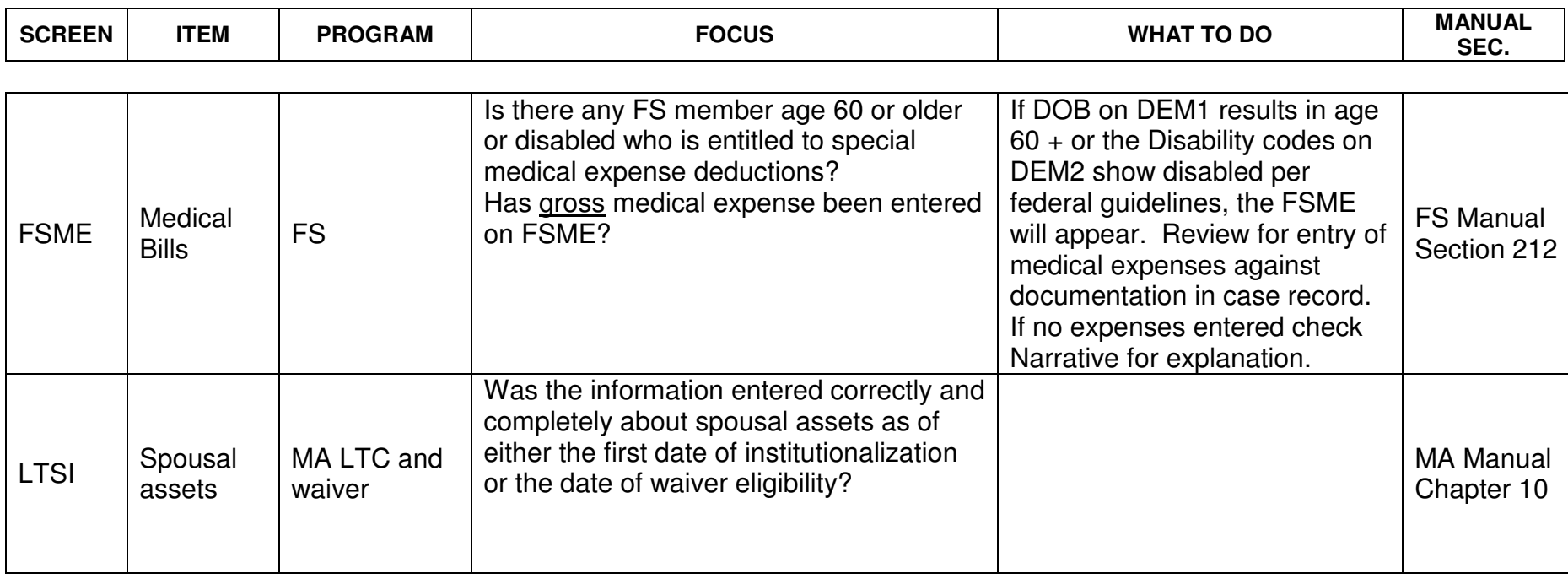

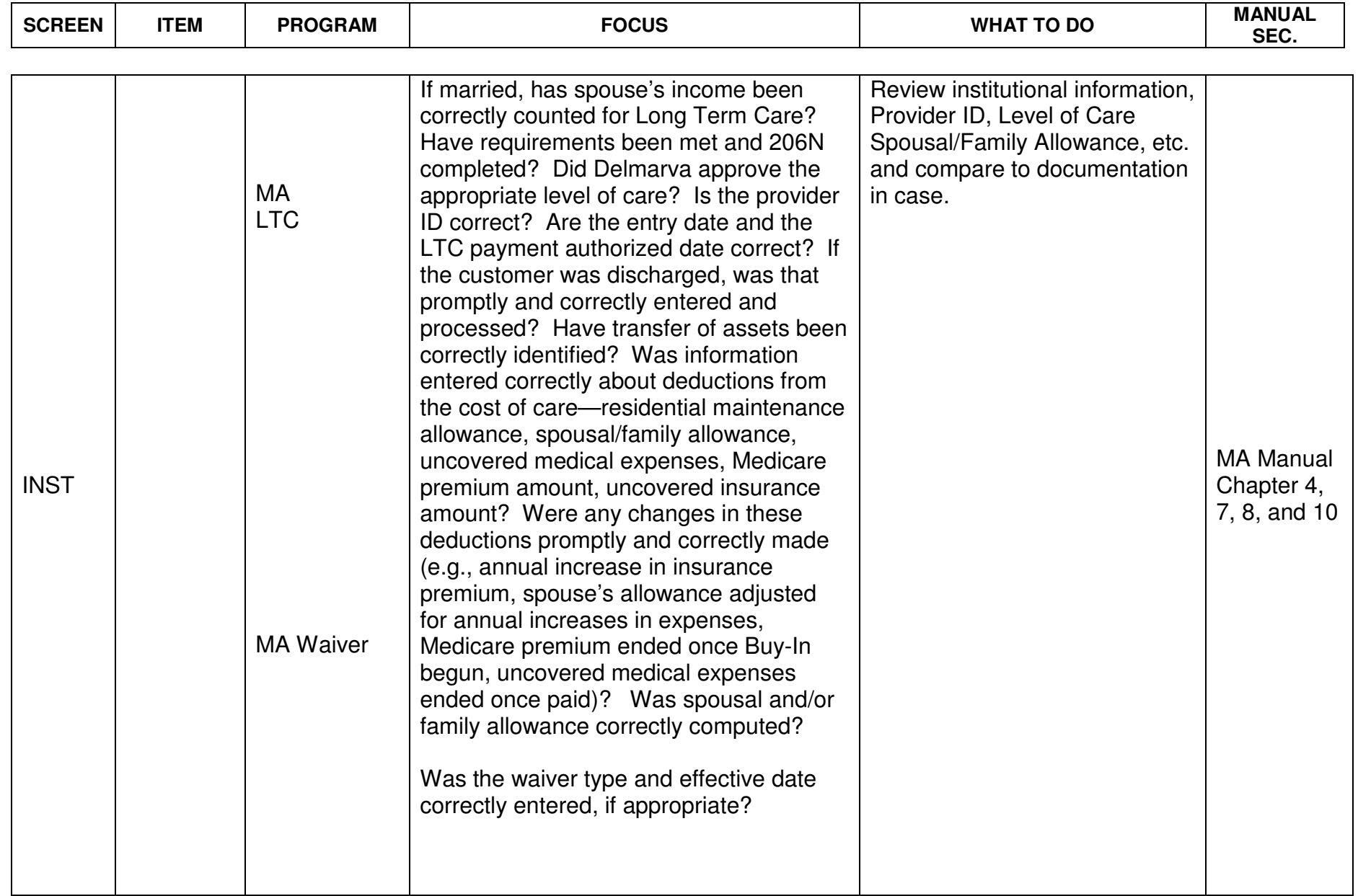

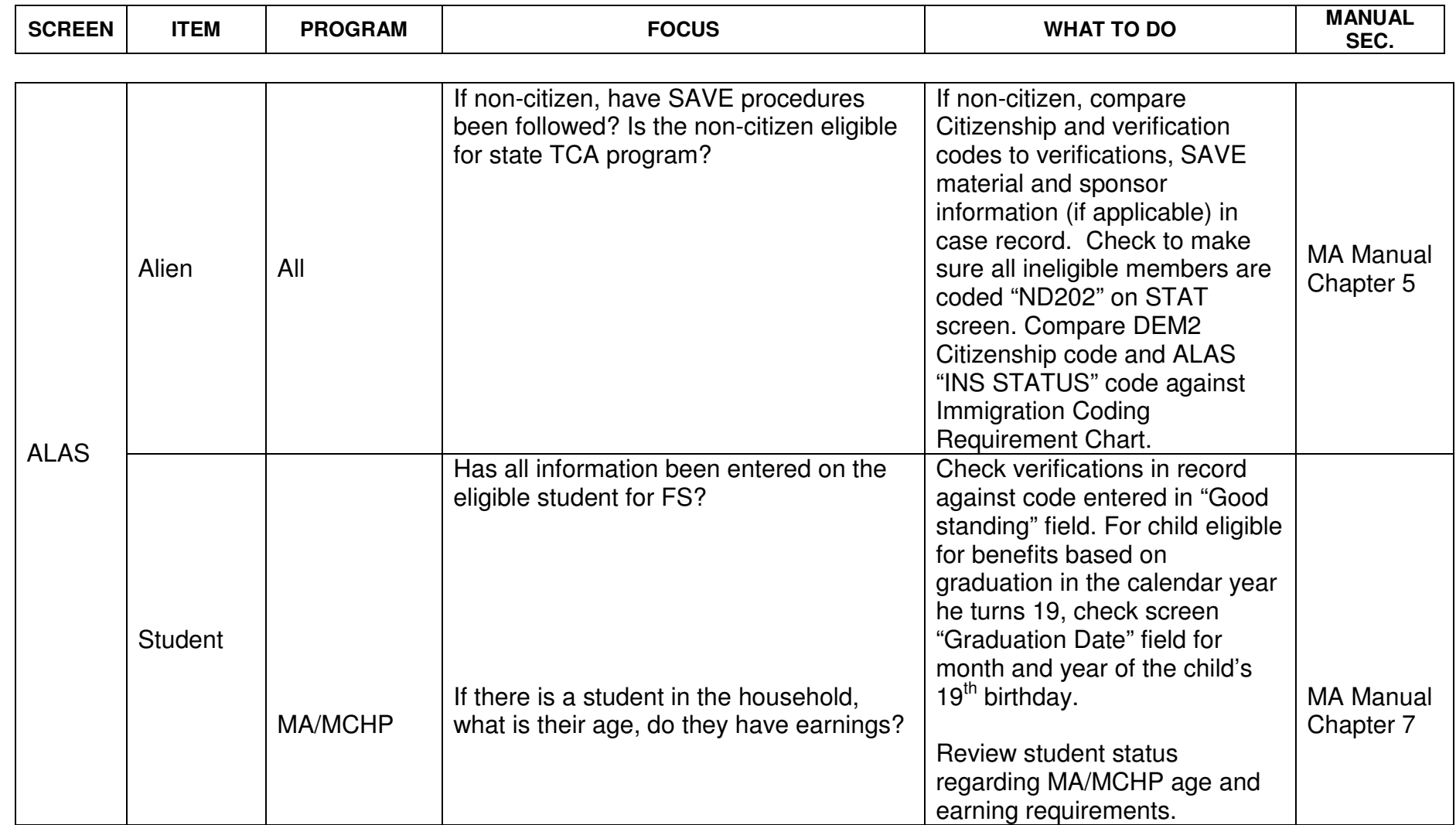

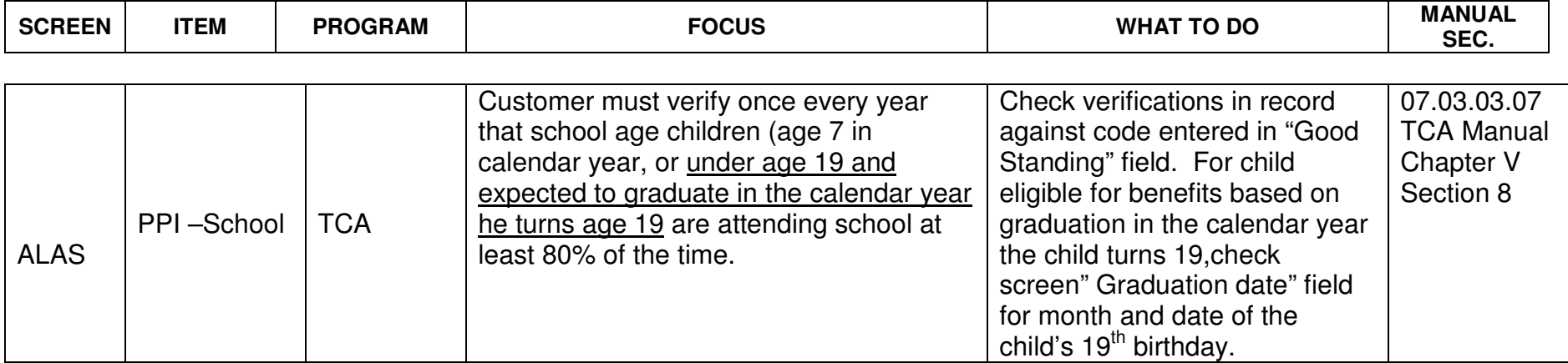

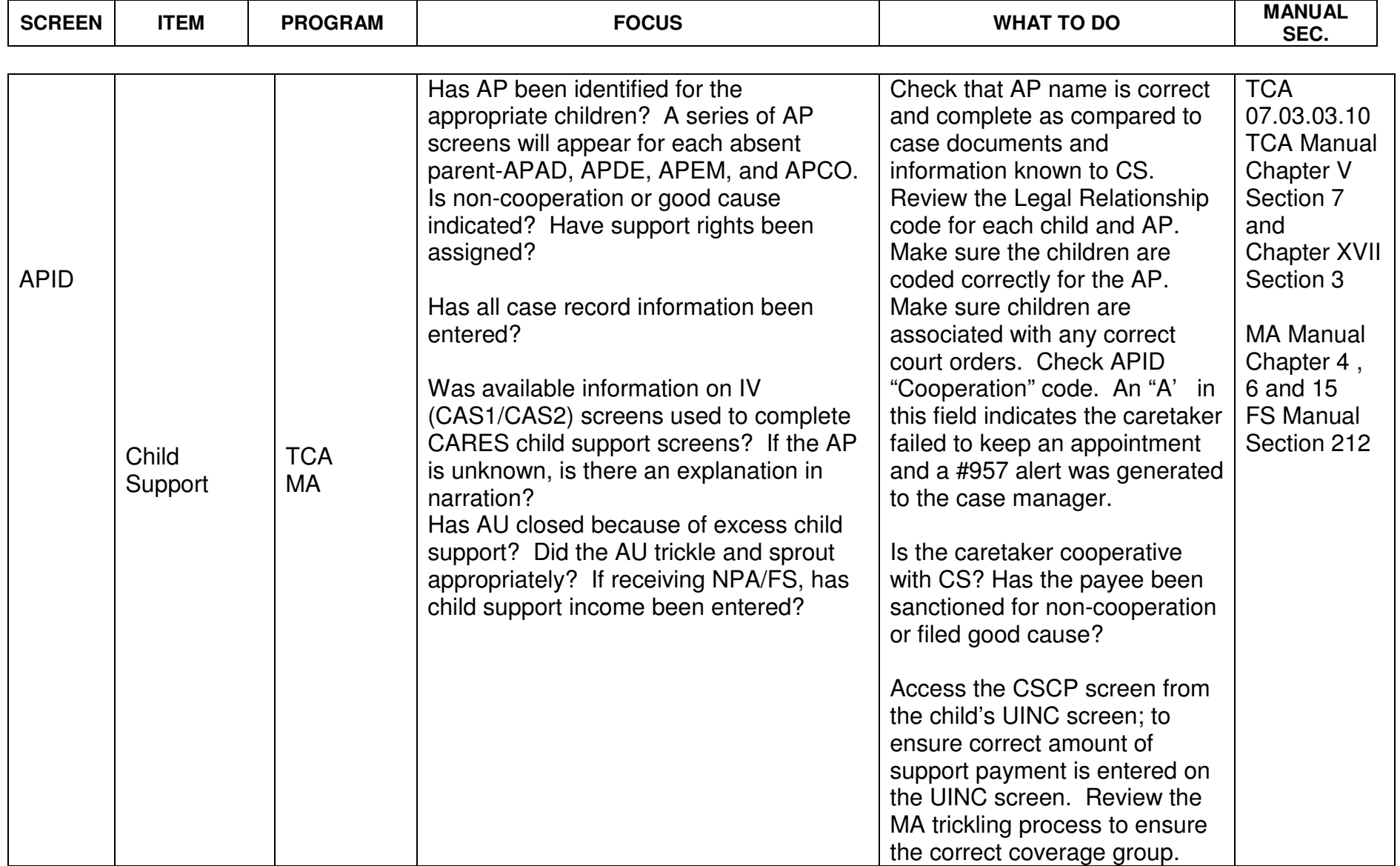

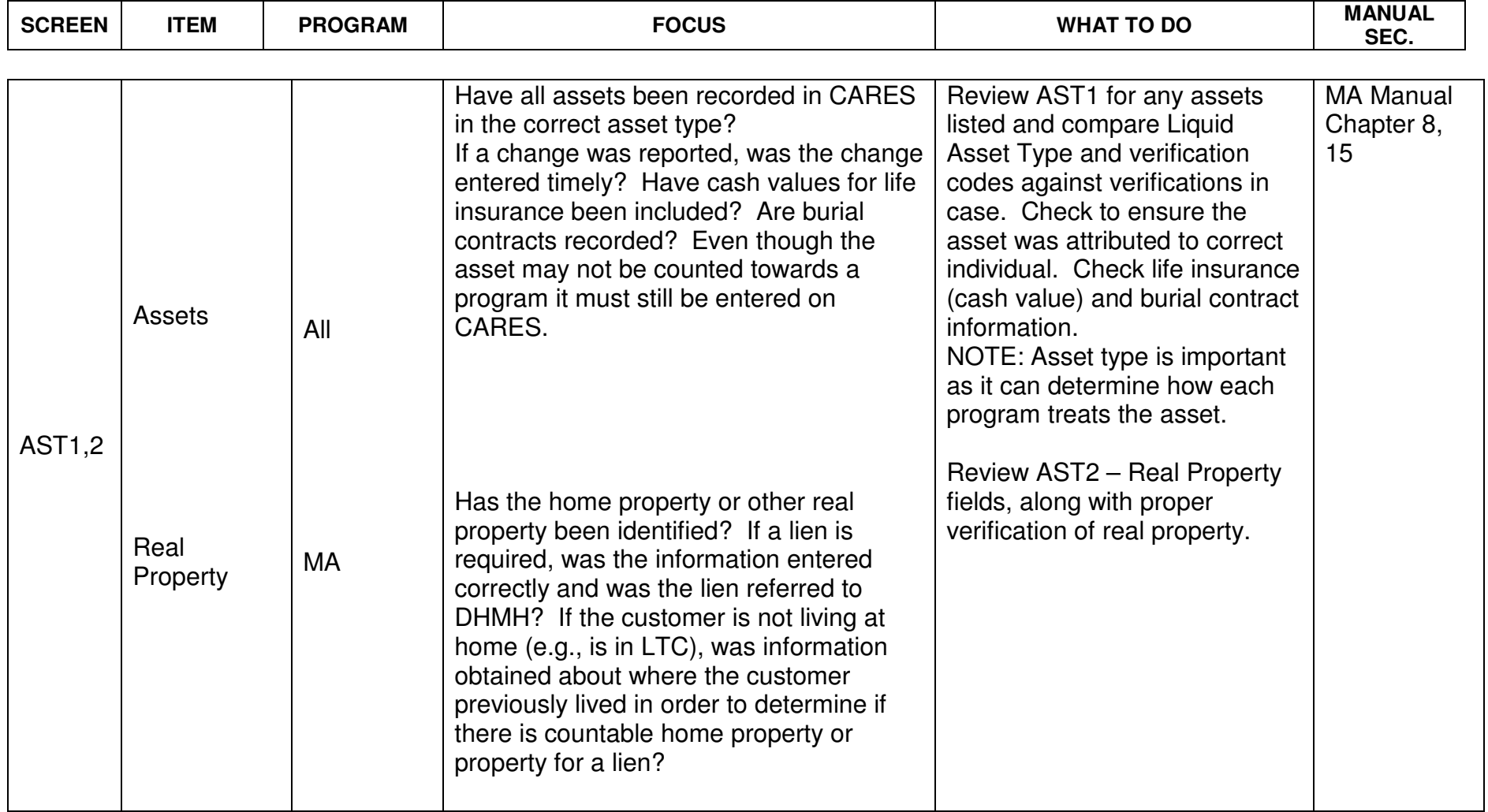

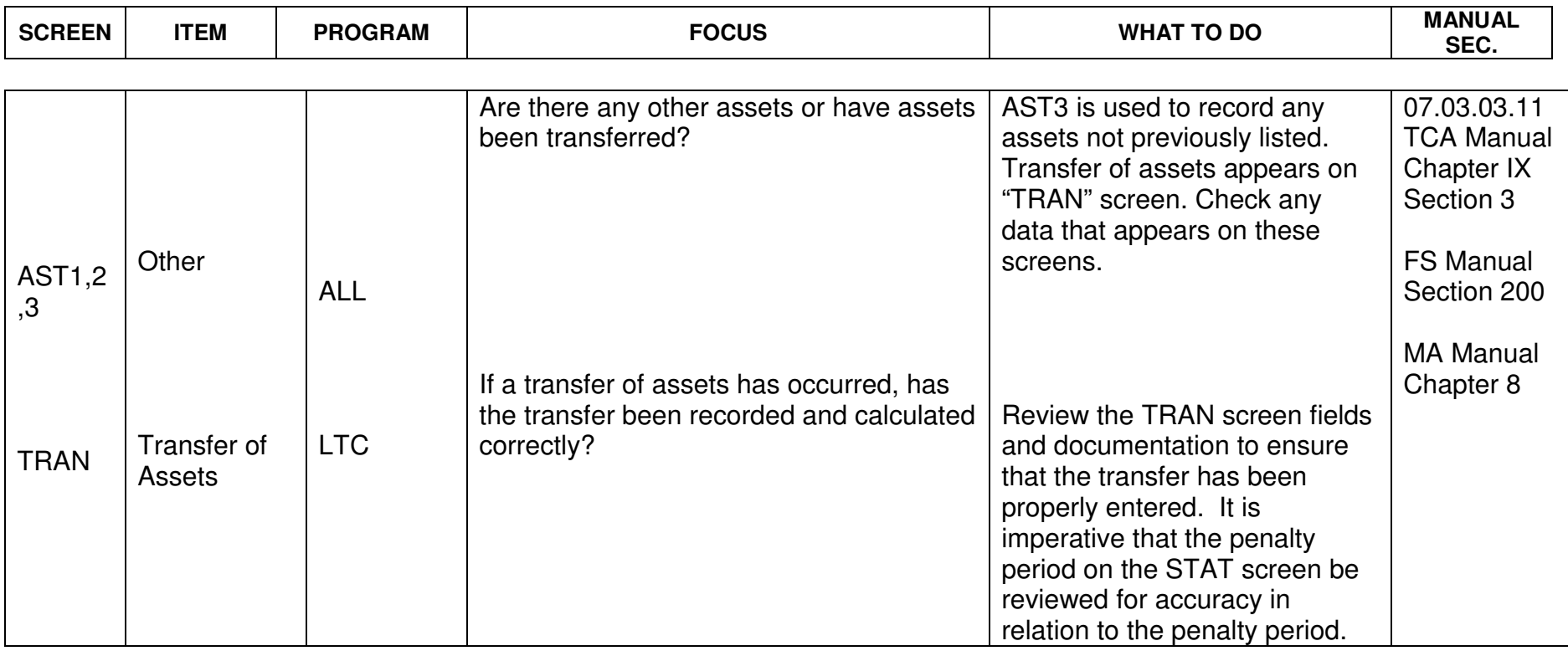

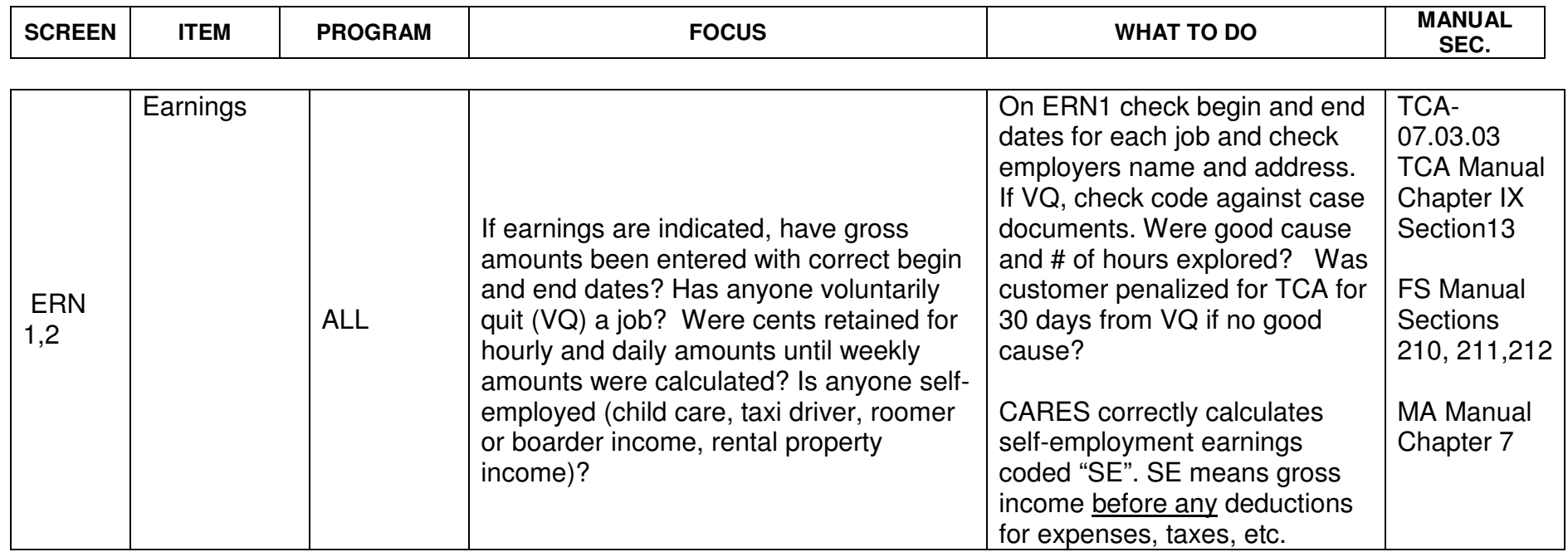

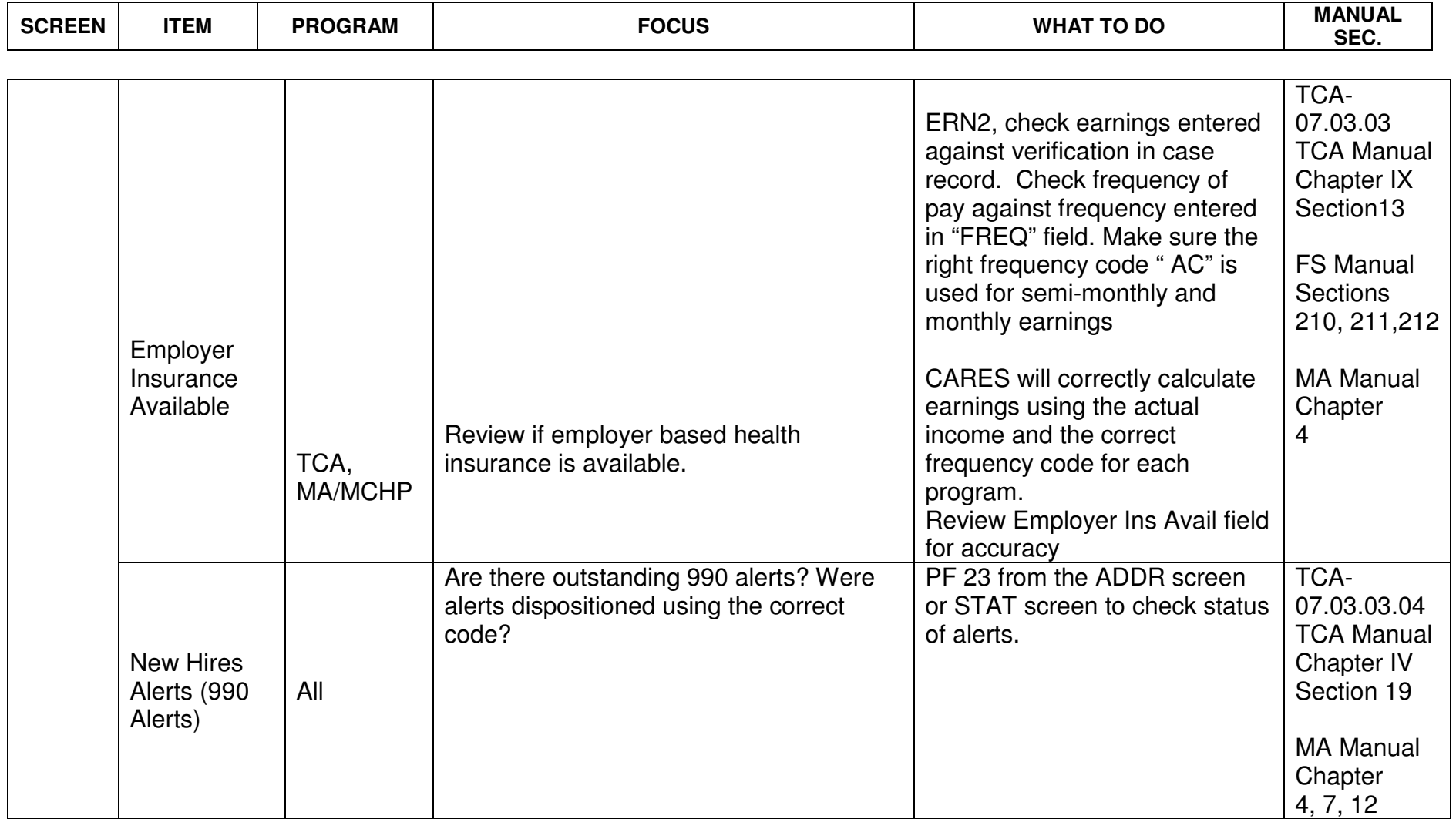

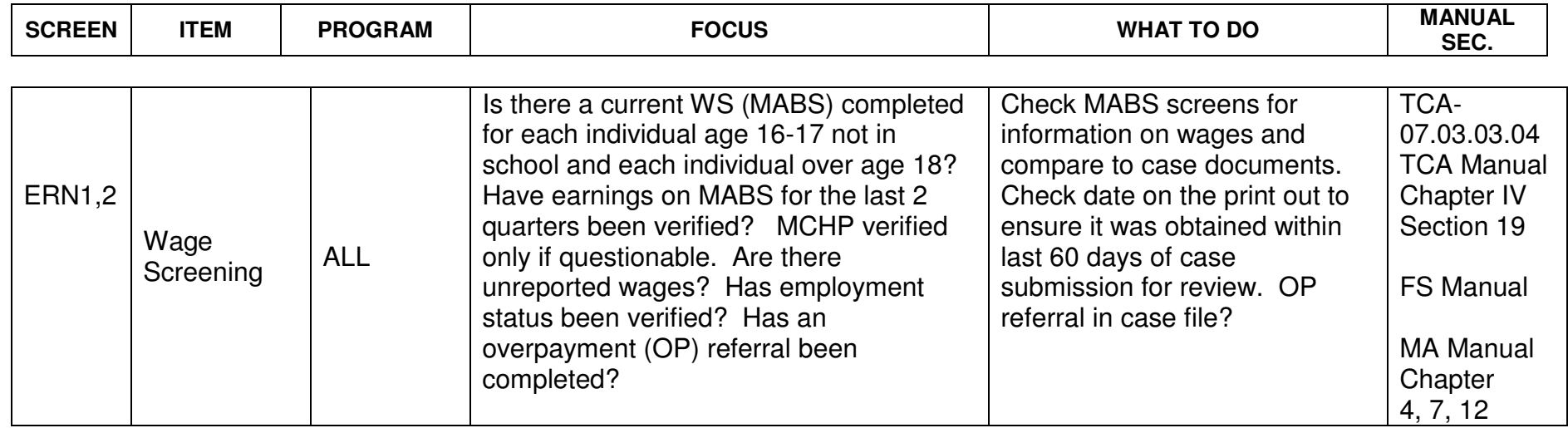

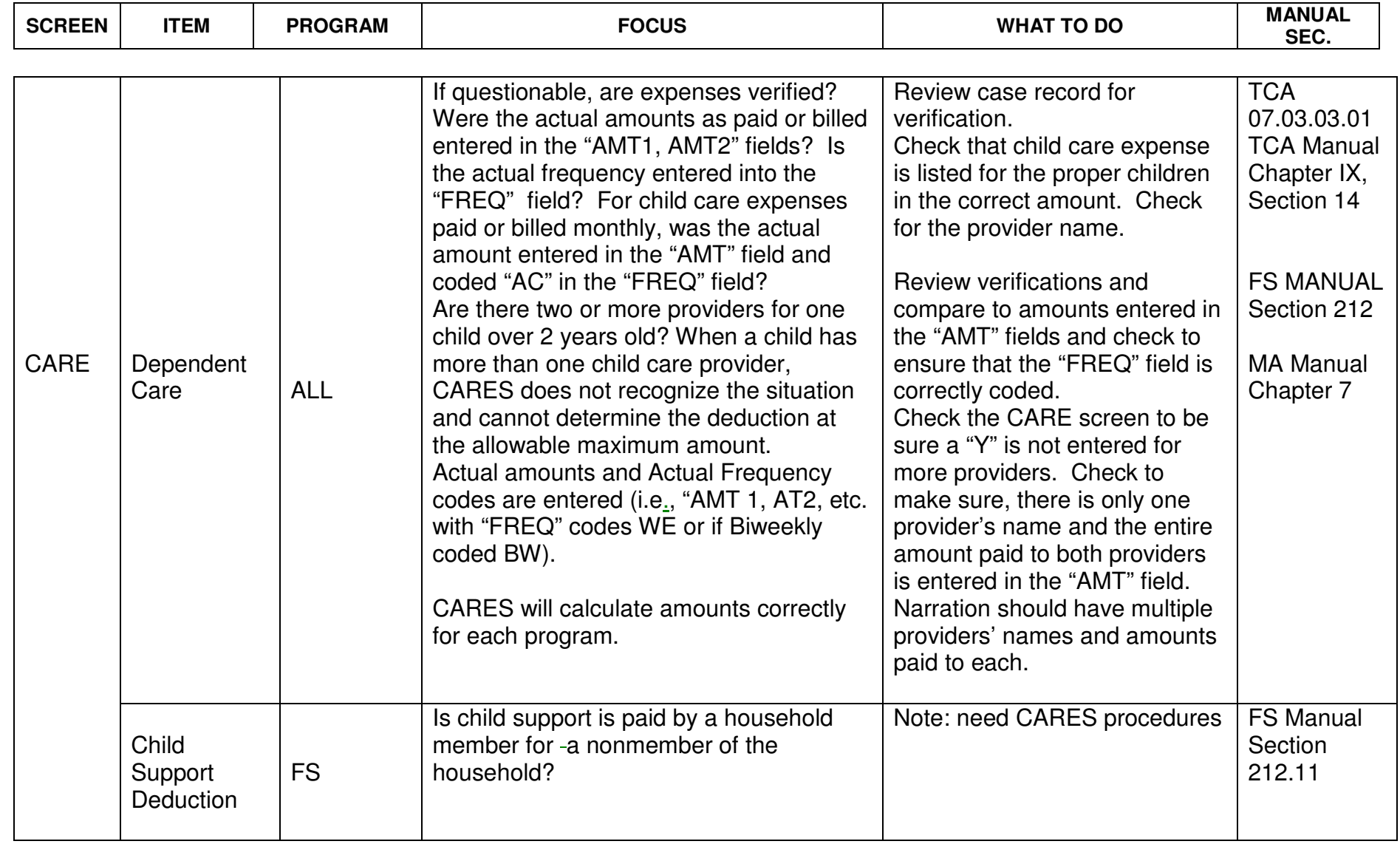

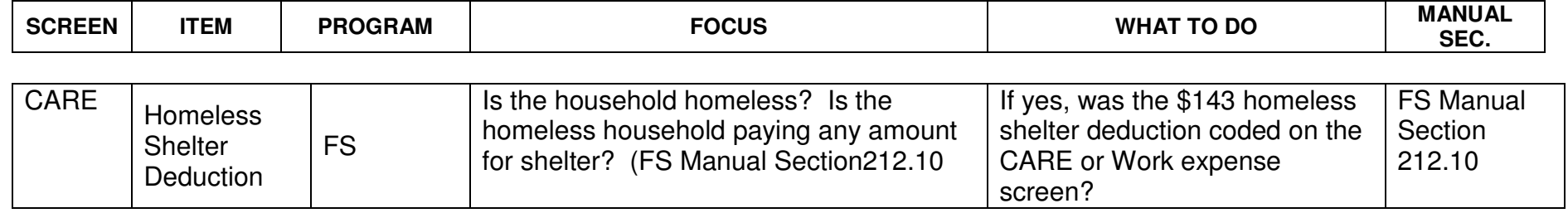

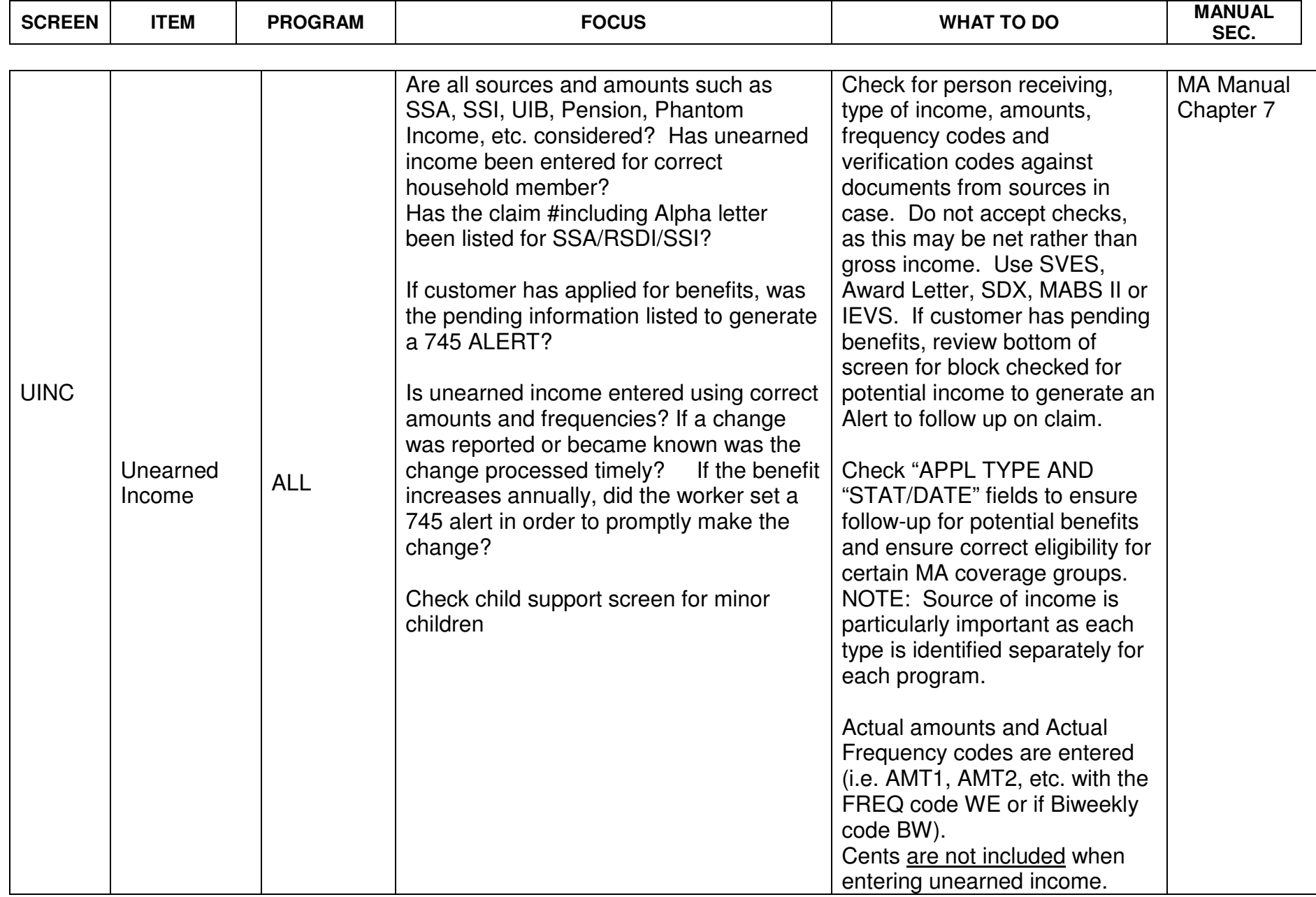

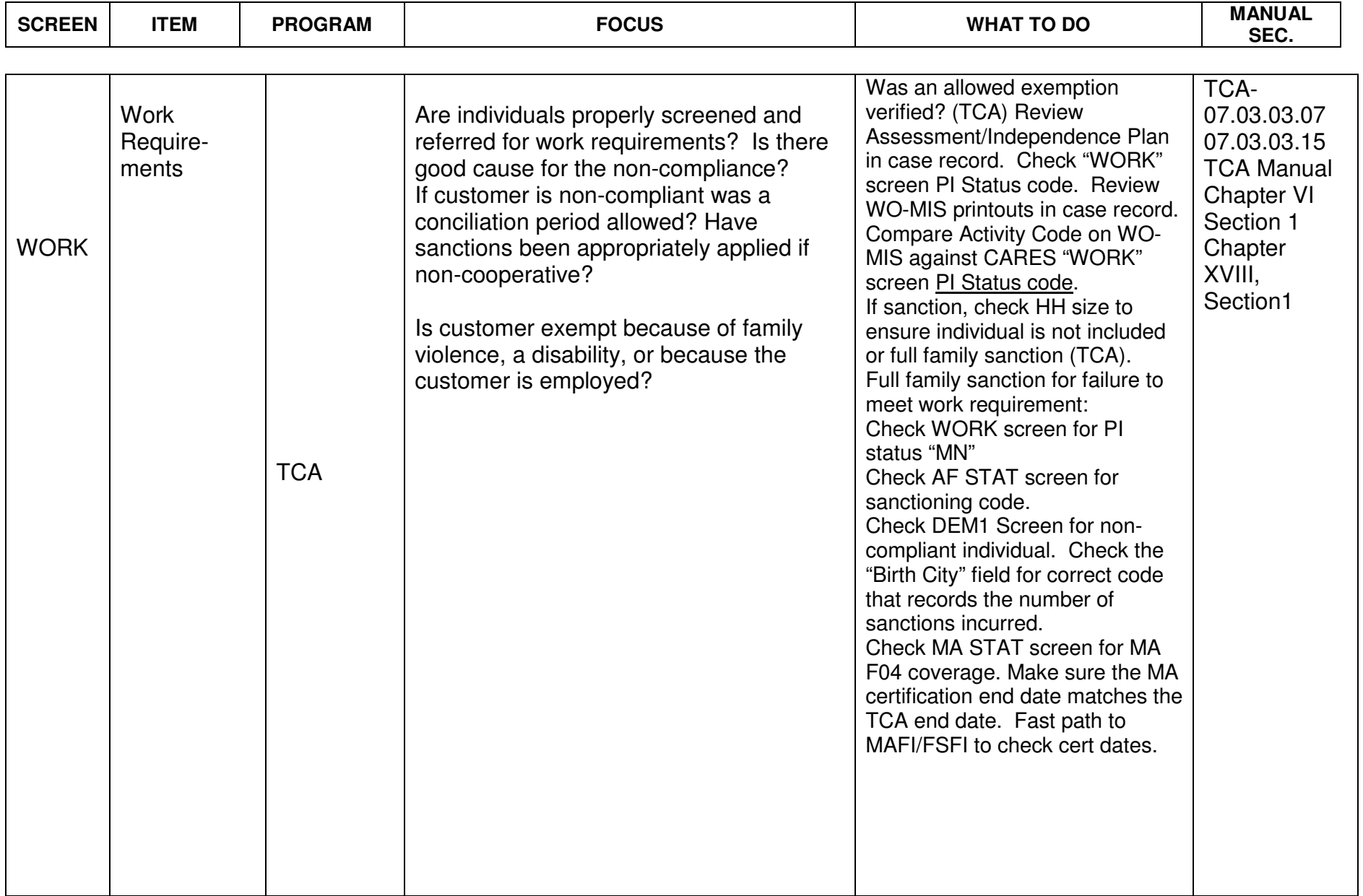

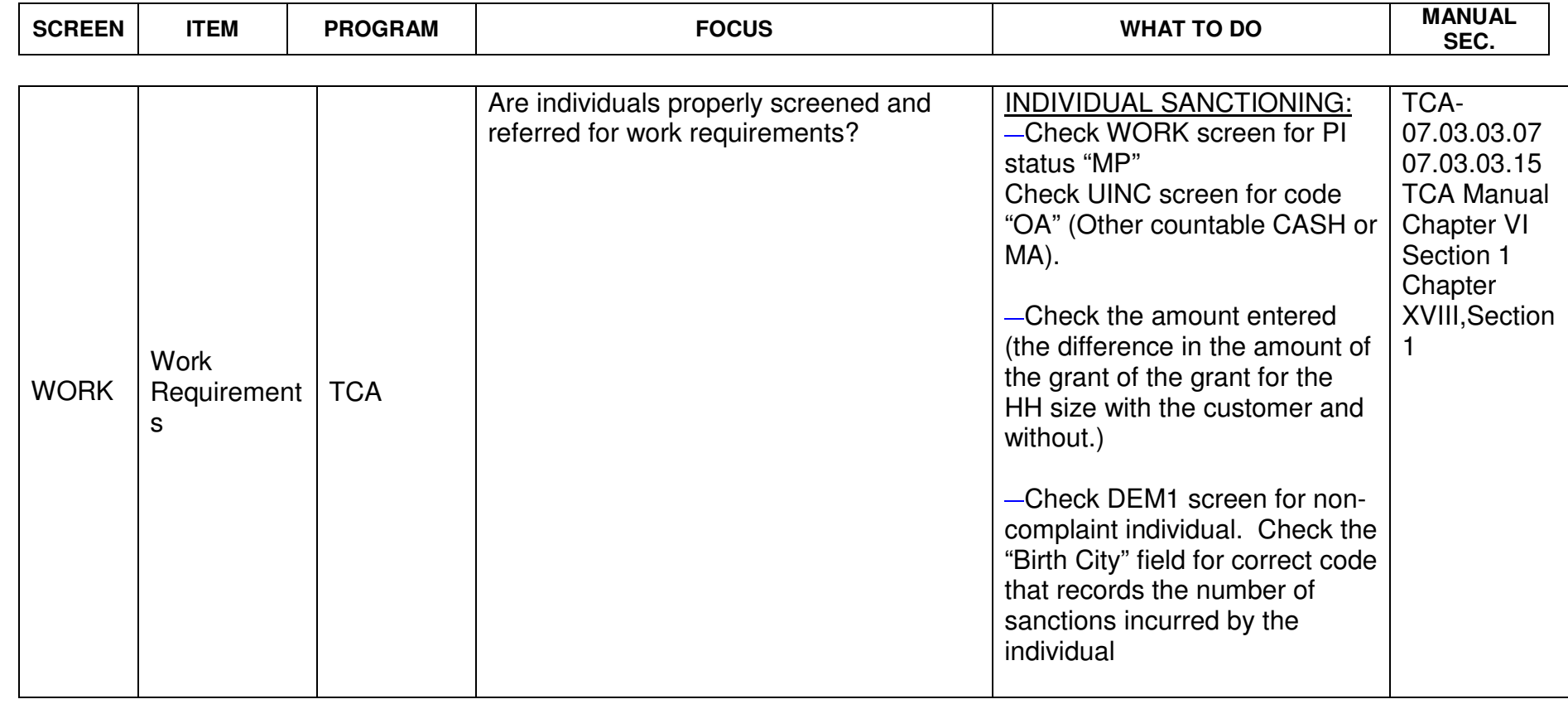

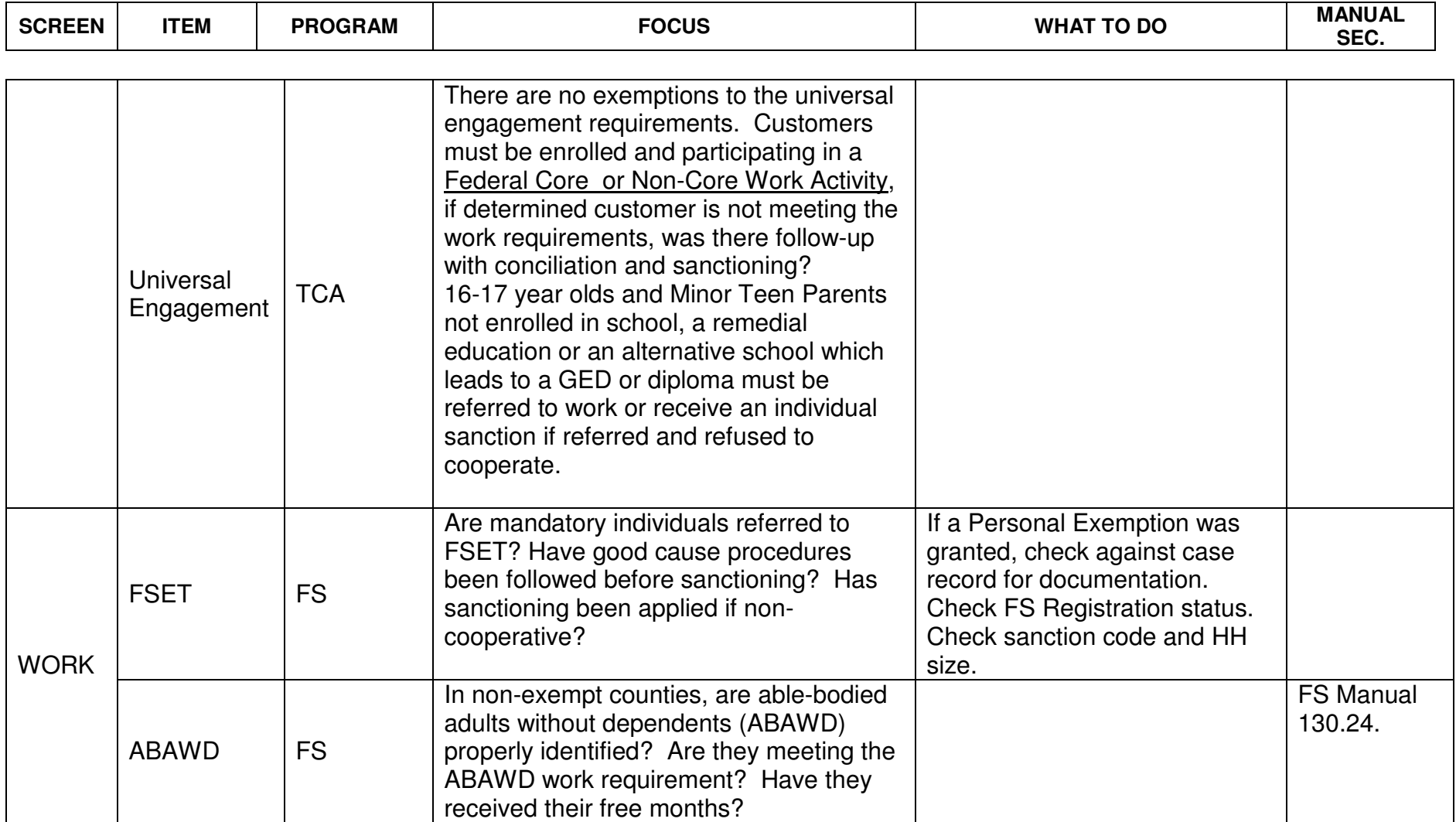

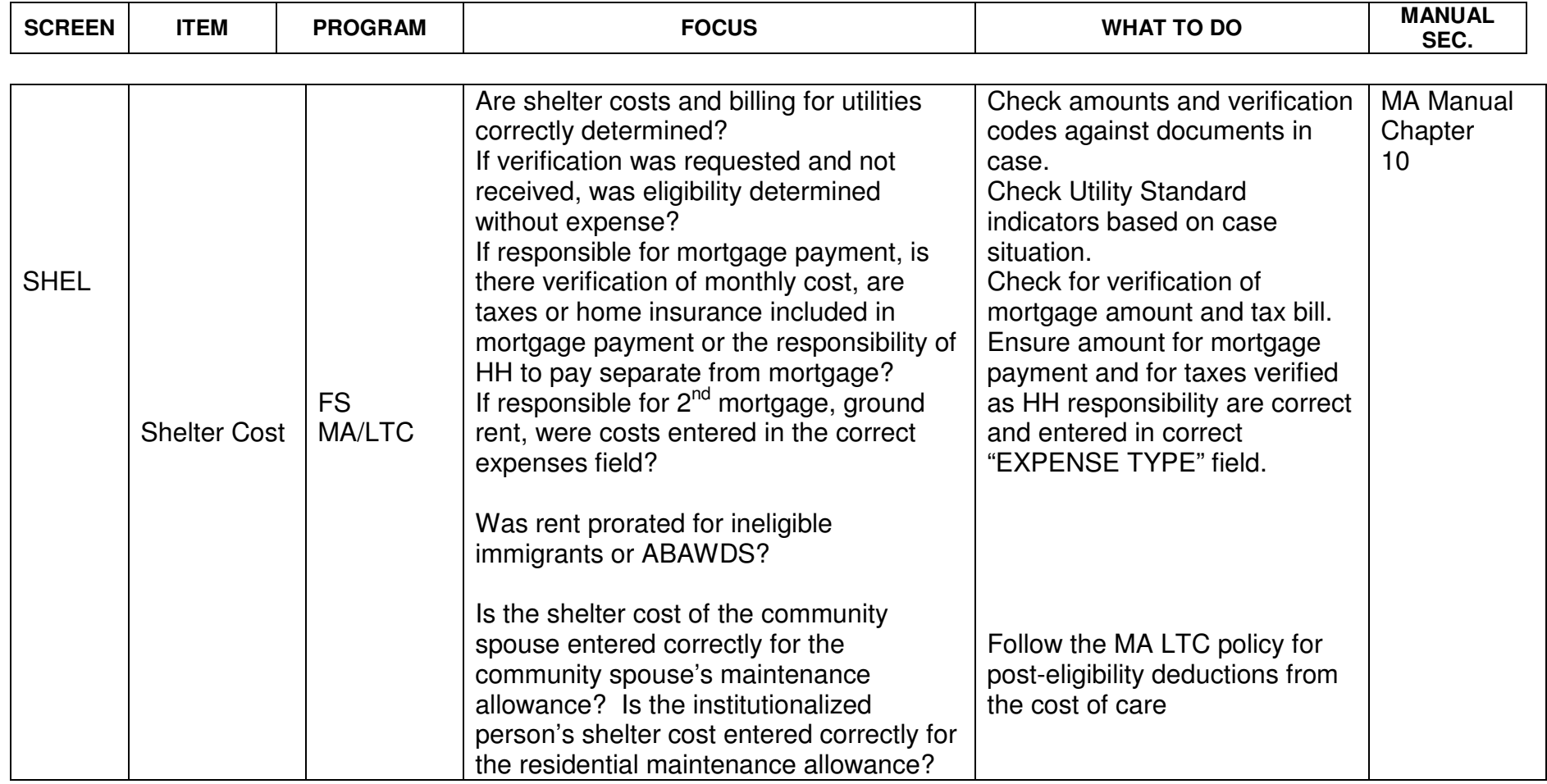

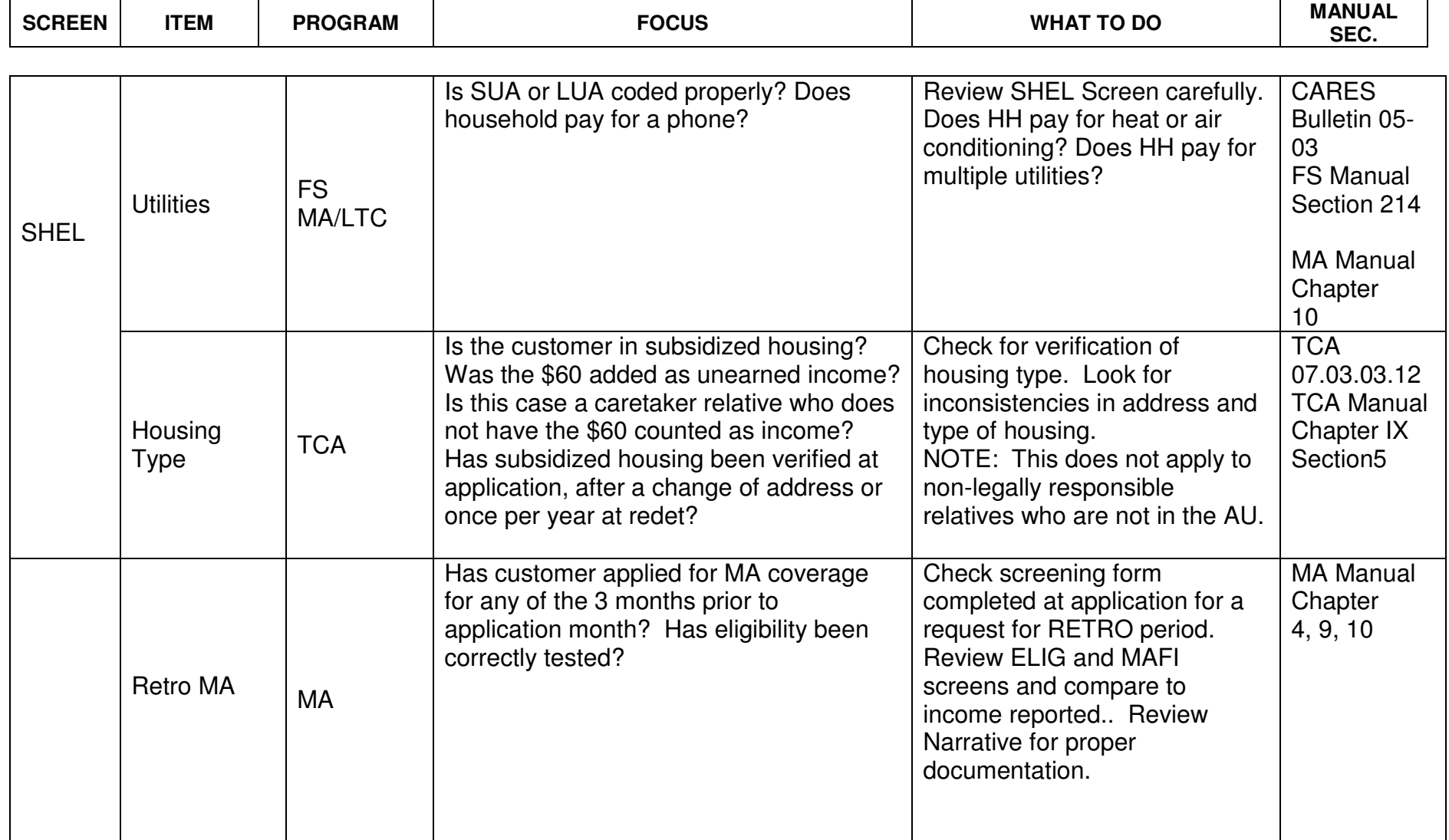

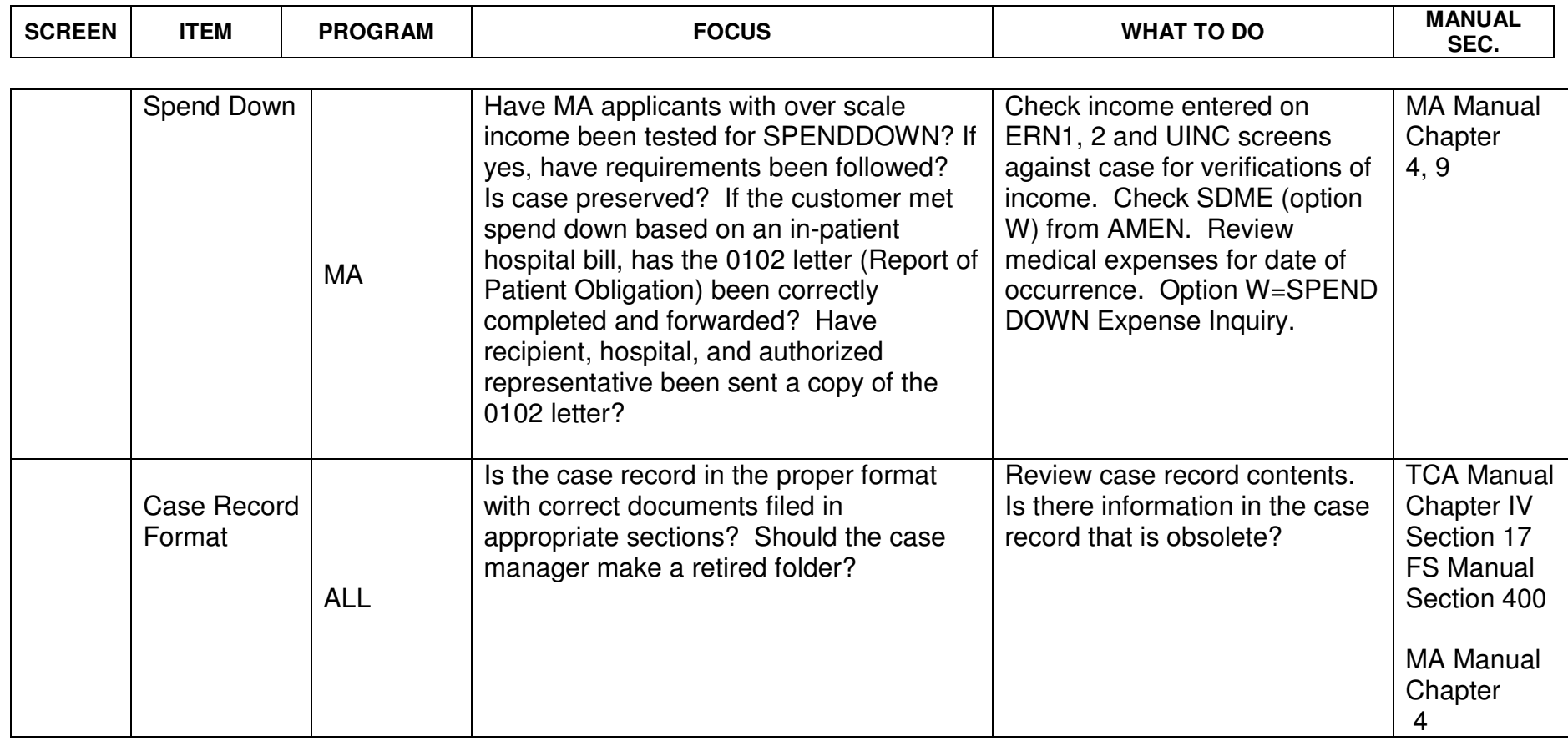

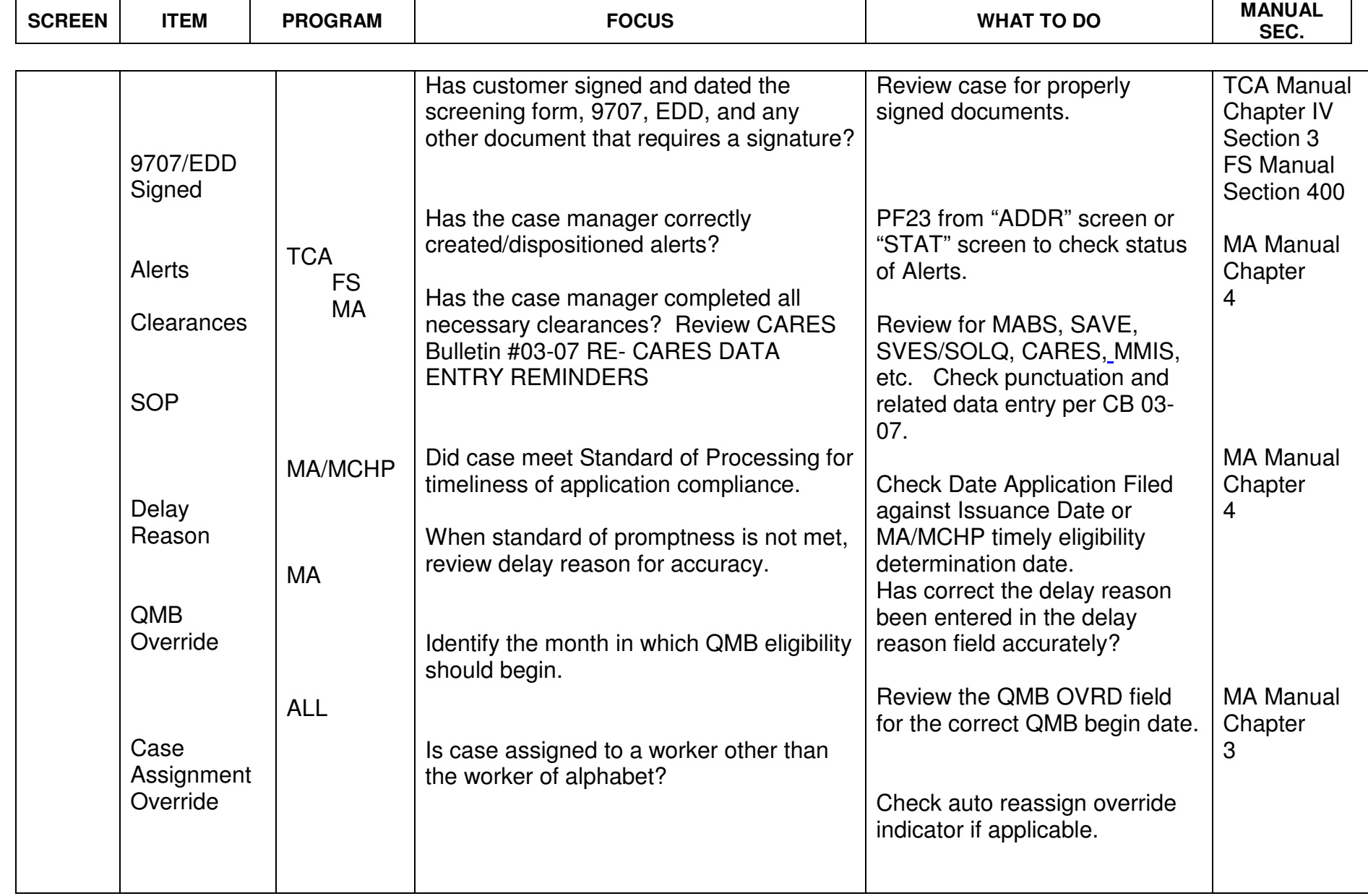

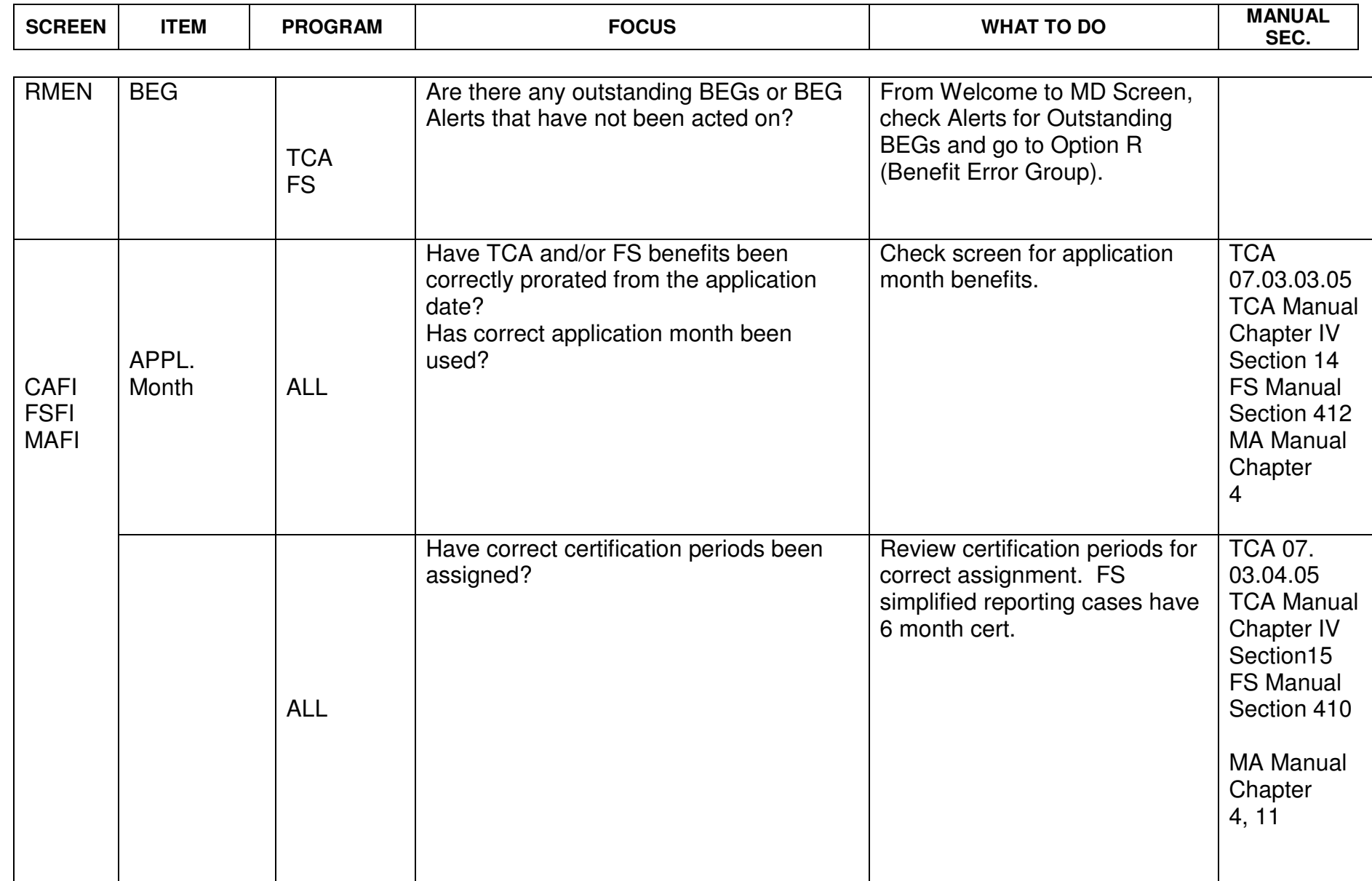

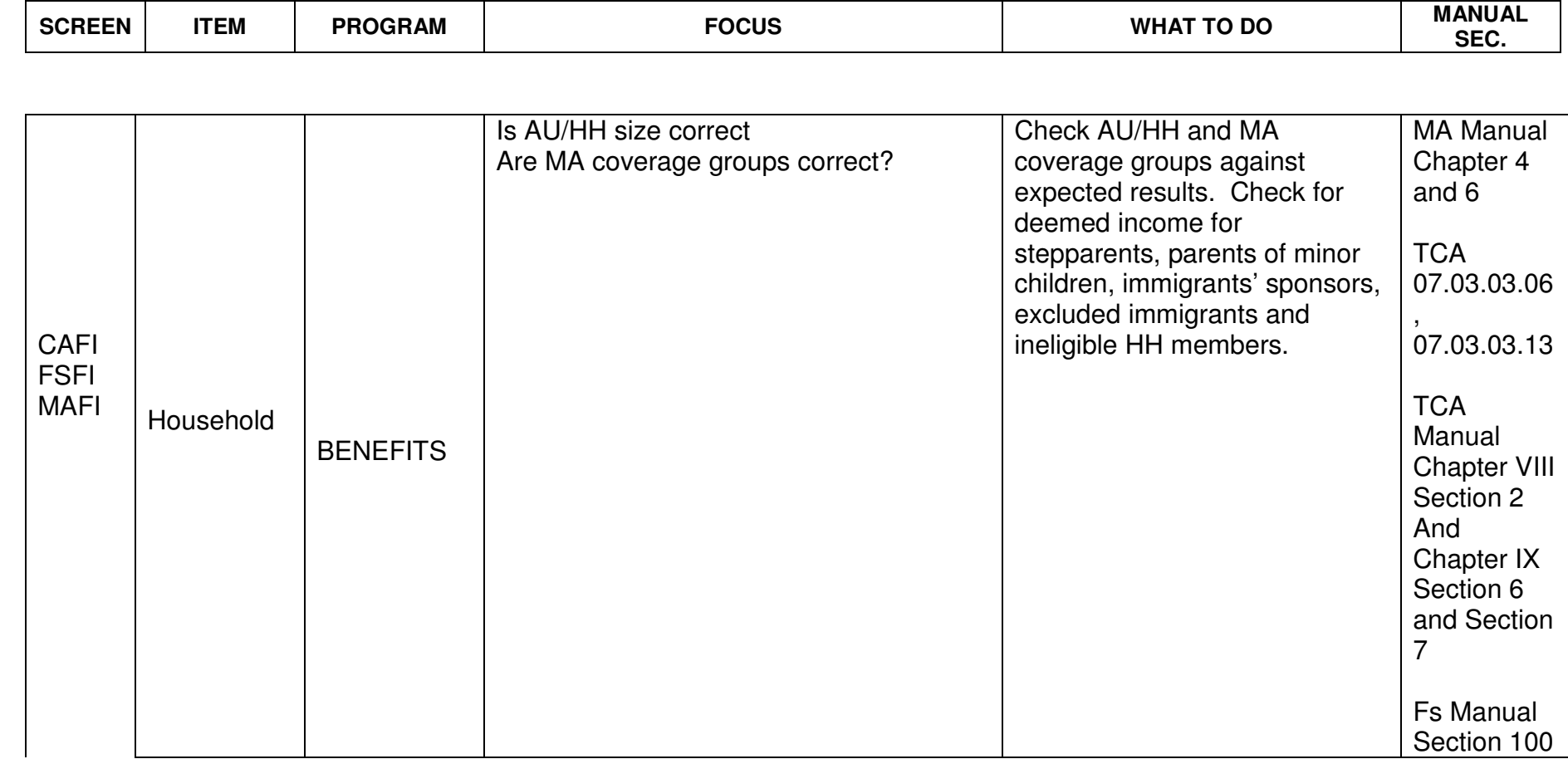

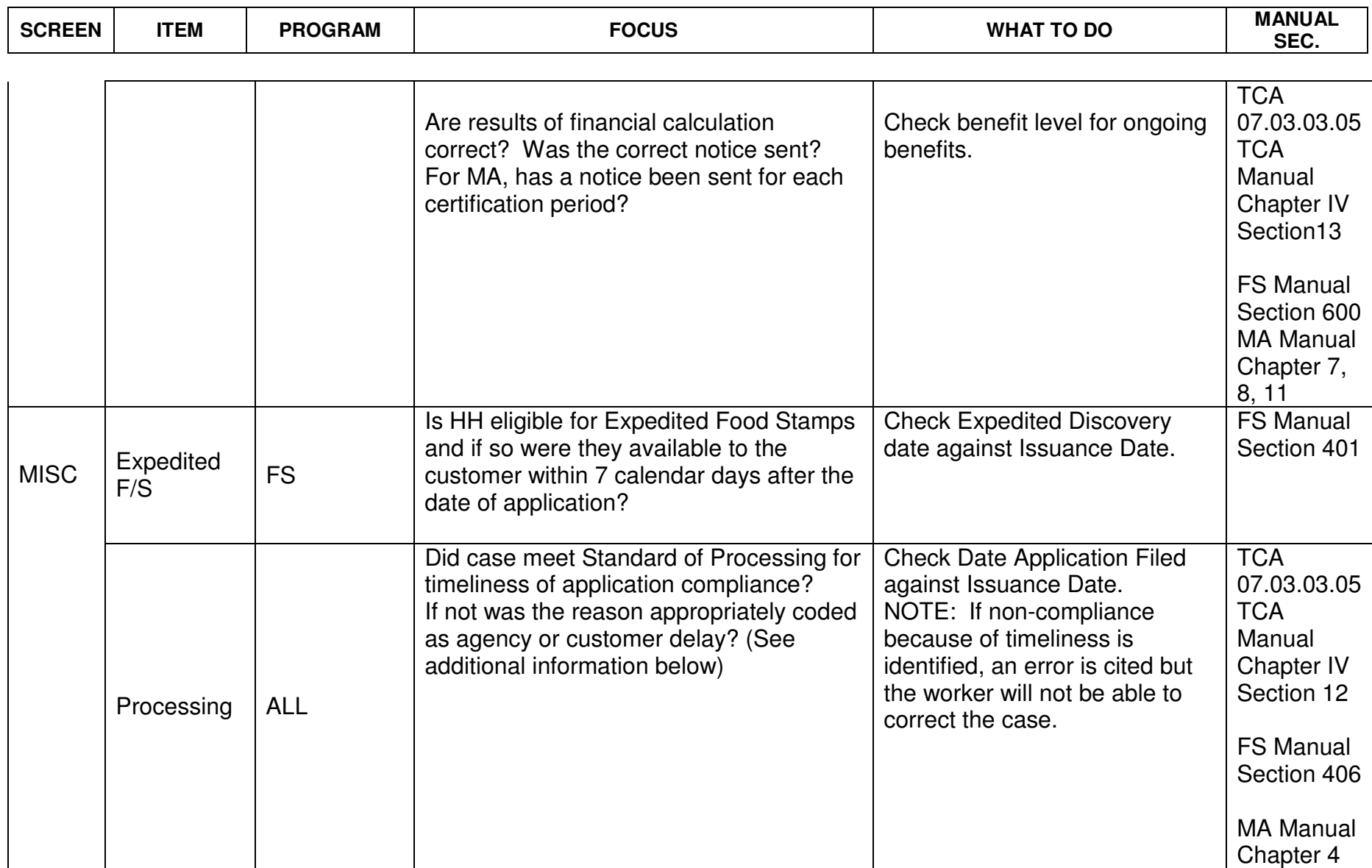

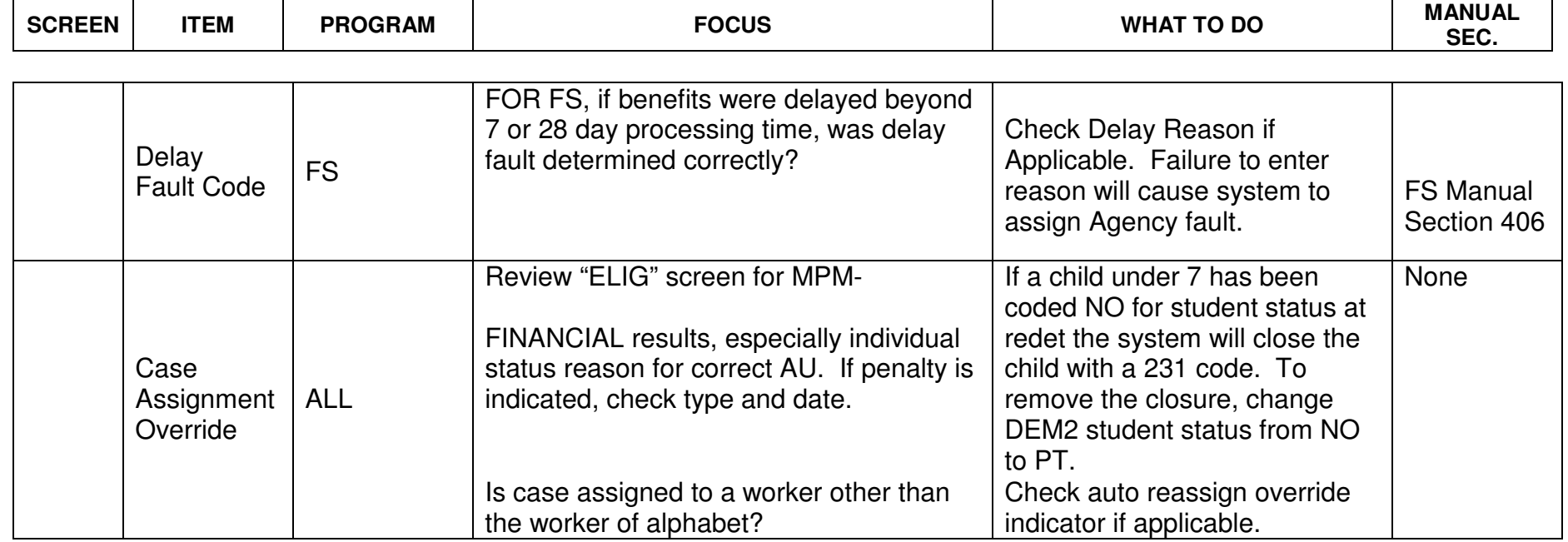

# TCA CUSTOMERS THAT CAN BE MOVED FROM FEDERAL FUNDED TCA TO STATE FUNDED TCA

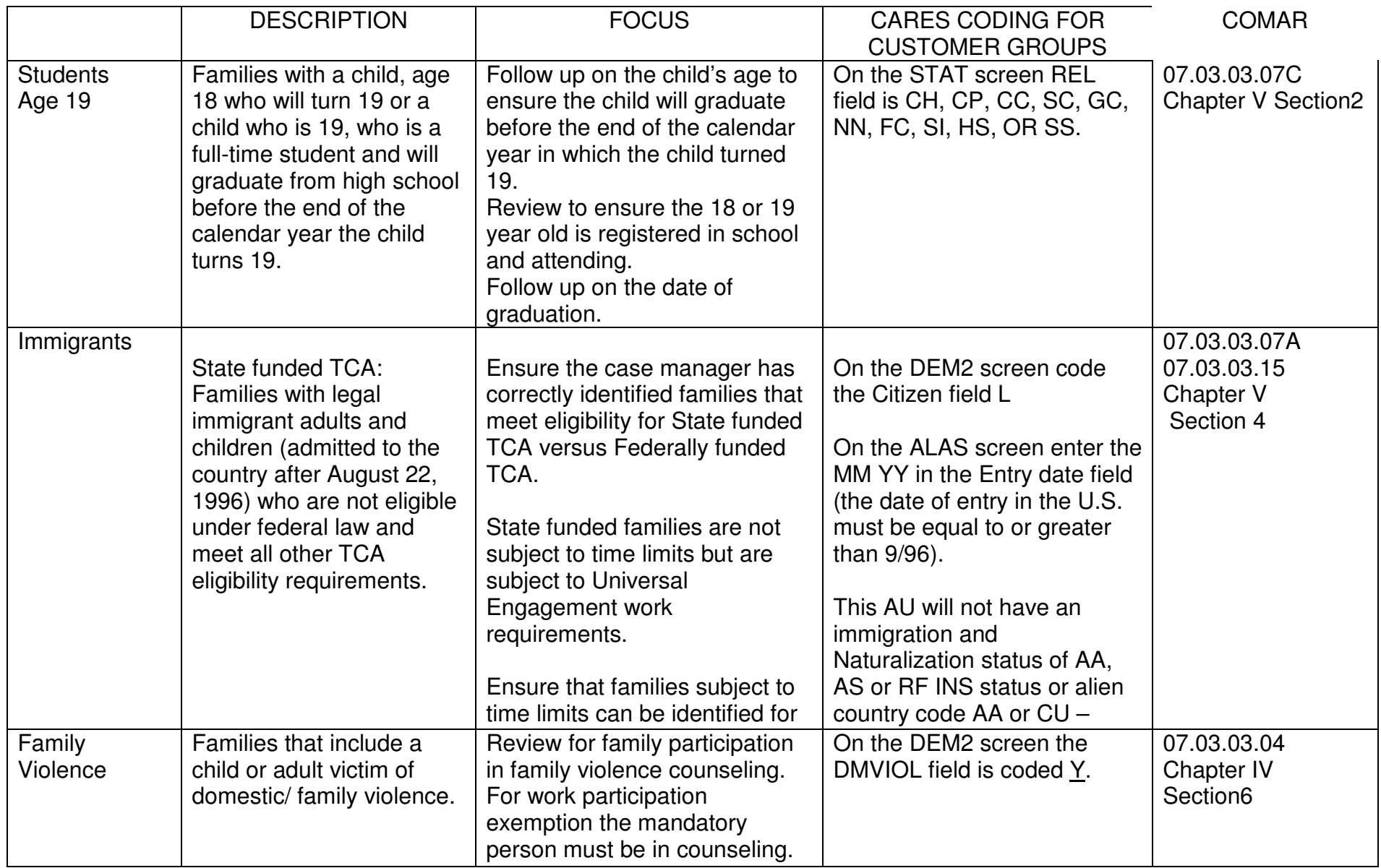

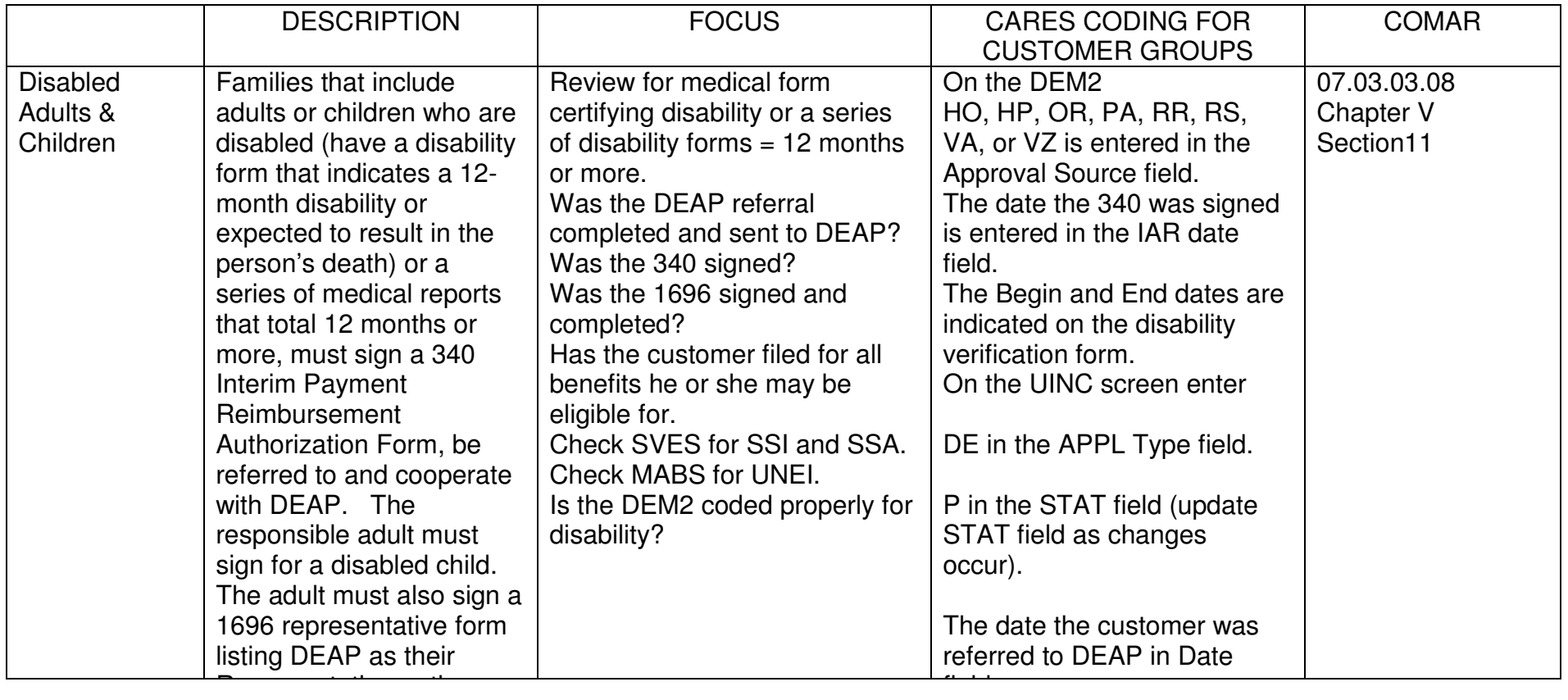

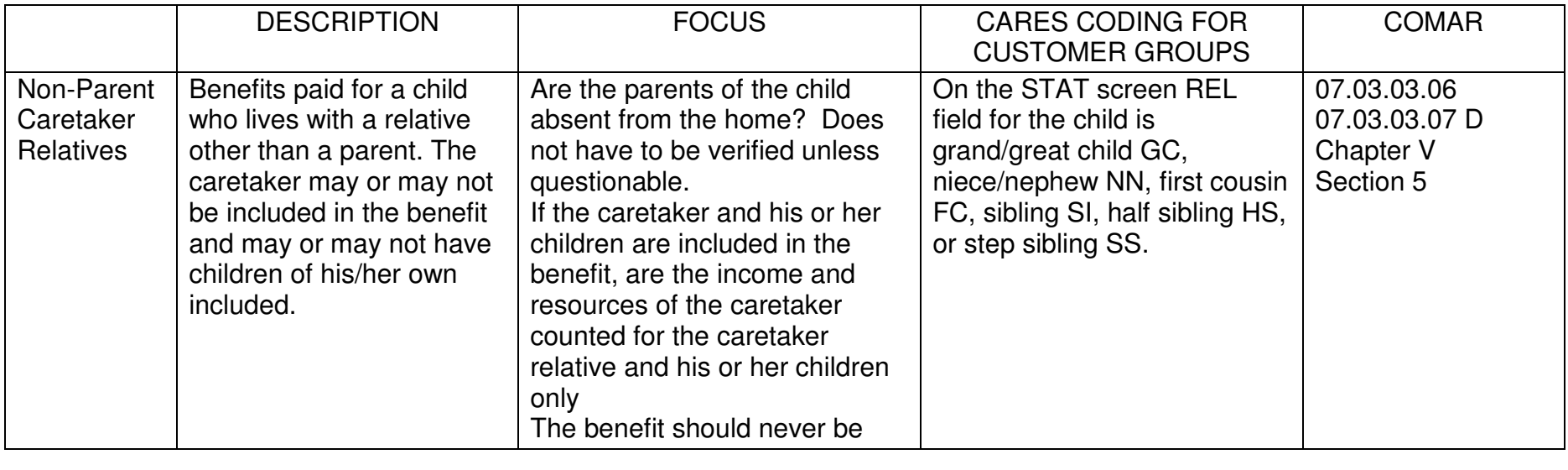

# **TECHNICAL FACTORS – FOOD STAMPS**

Note: These are technical factors for eligibility for this program that will be cited as an error if not present during the SRS review.

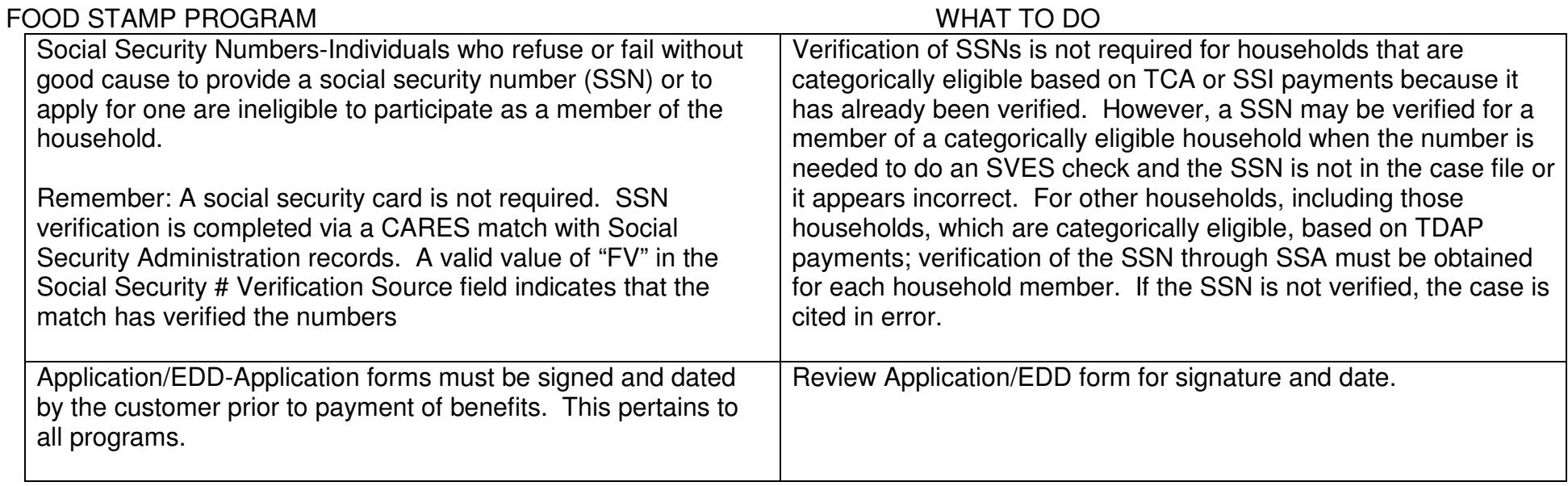

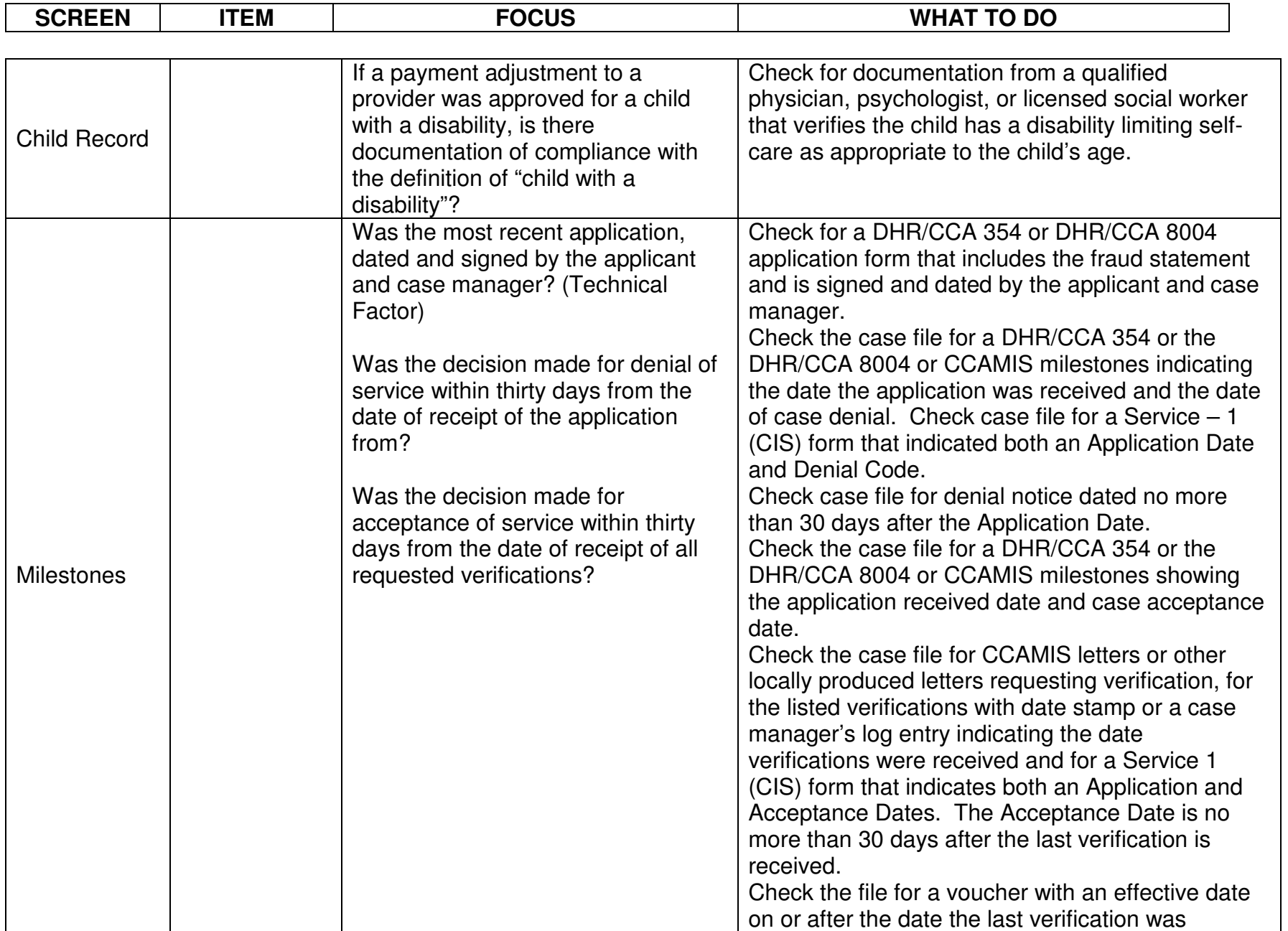

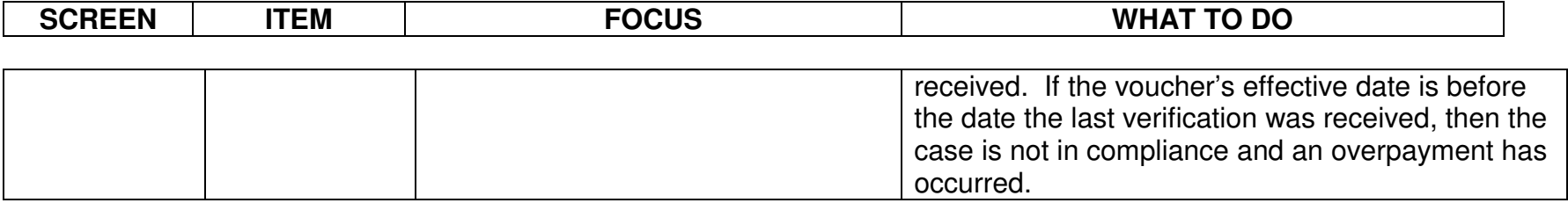

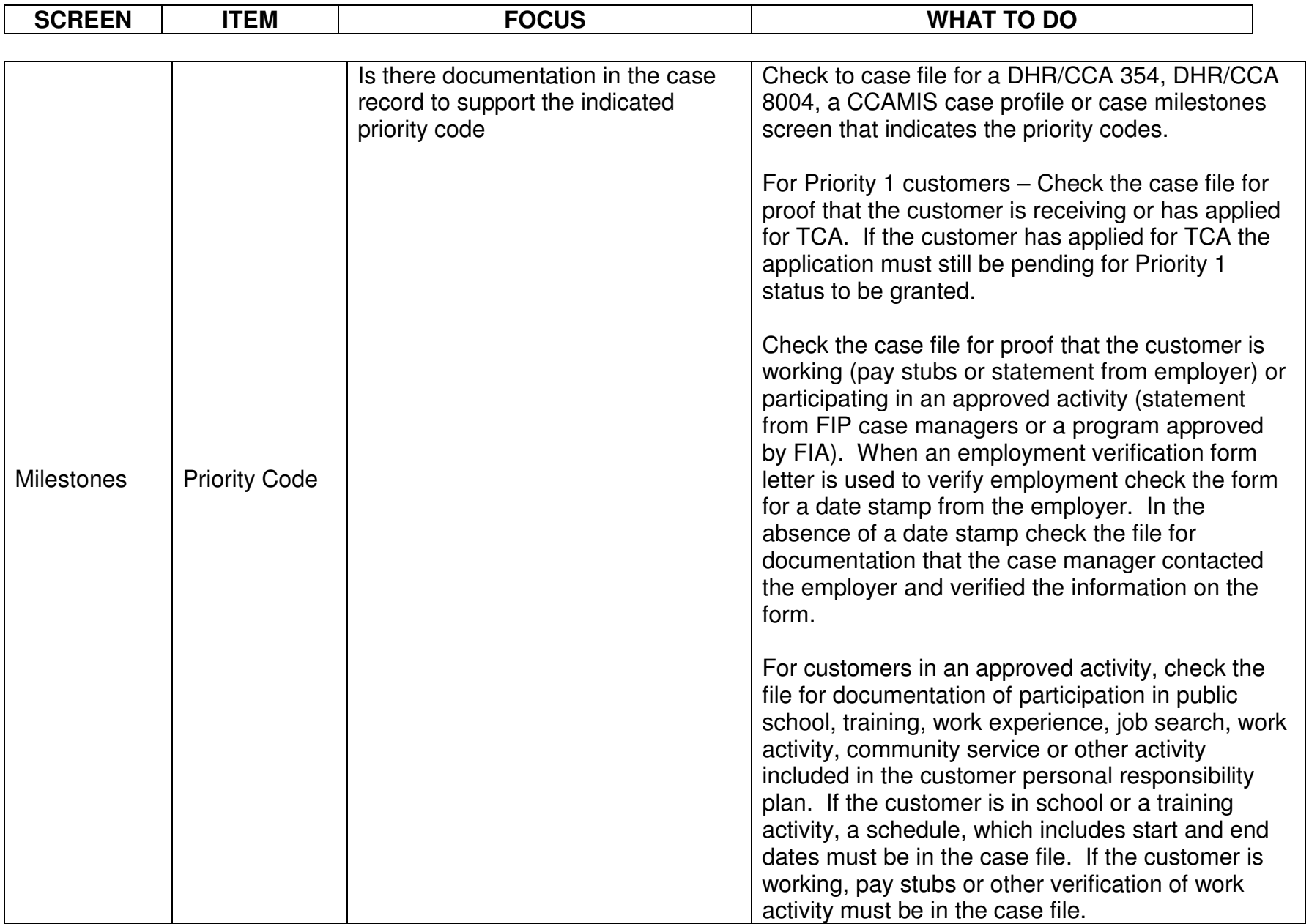

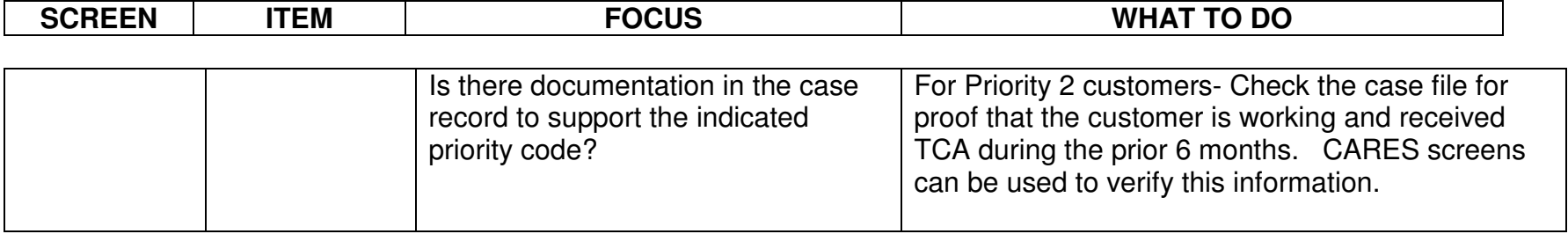

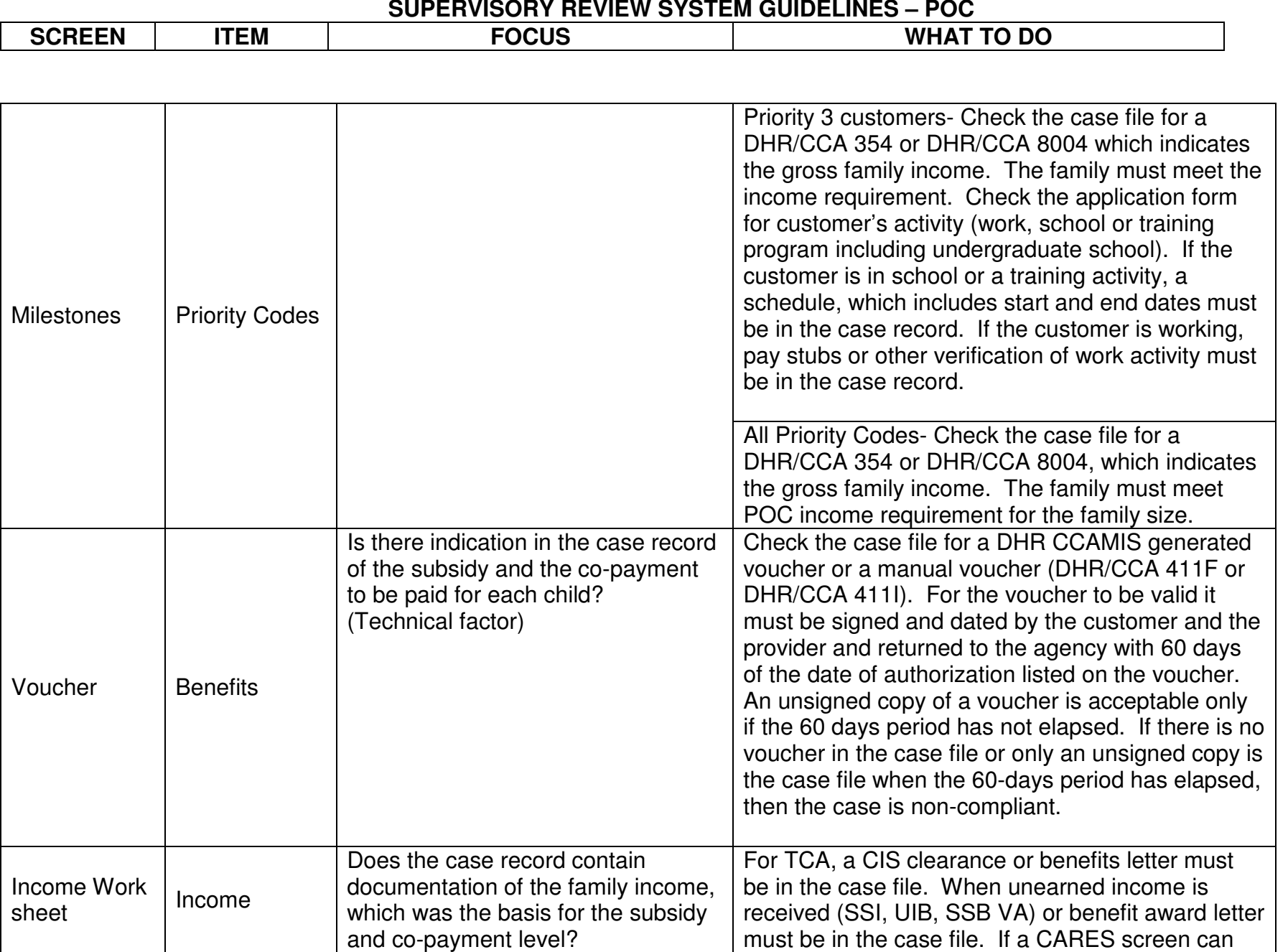

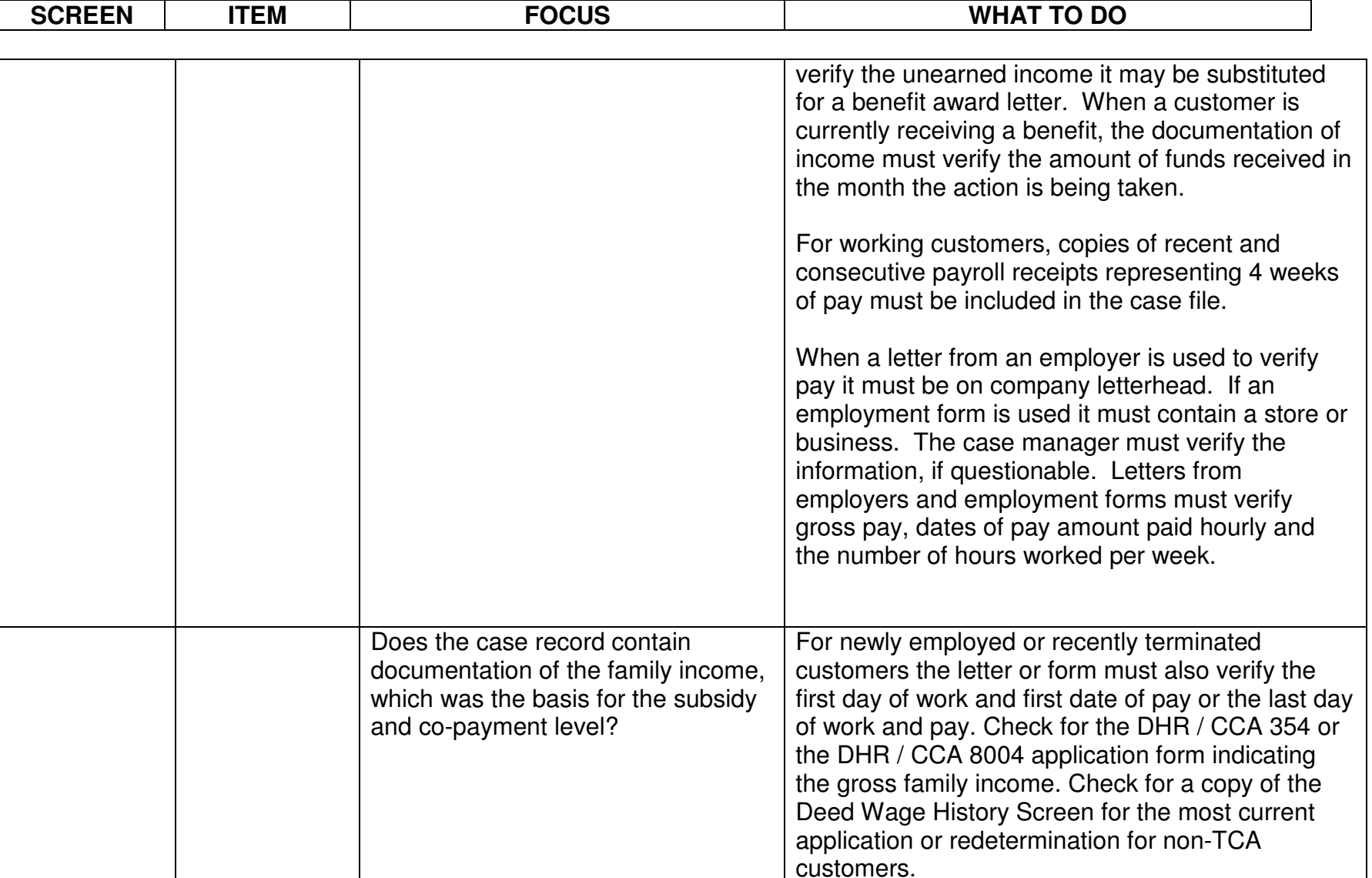

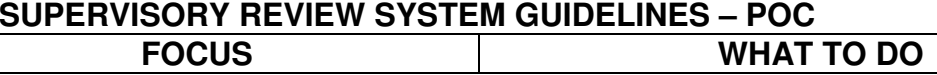

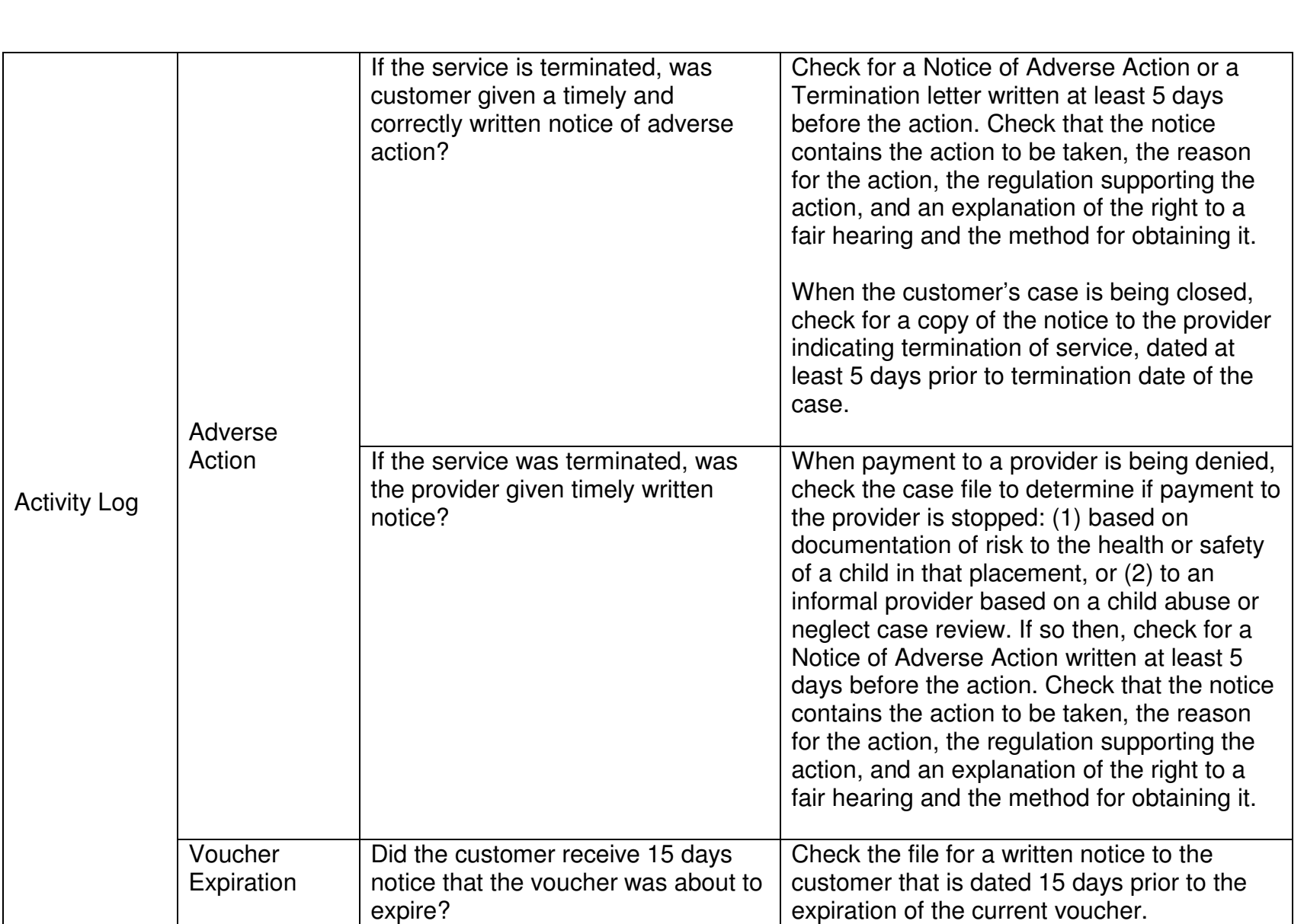

**SCREEN**

**ITEM**

#### **SUPERVISORY REVIEW SYSTEM GUIDELINES – POC SCREEN ITEM FOCUS WHAT TO DO** CaseProgram **Activity** Customer**Activity** Does the case file contain documentation of the customer's activity? (Technical Factor) Check the case file for documentation of the customer's activity and schedule. The schedule must include the days and hours of the activity. For working customers four consecutive weeks of pay stubs and the customer's declaration on the application is sufficient. The pay stubs must be the most recent stubs received by the customer. Informal Provider**Registry** Does the case record contain documentation that the informal provider was eligible for payment? (Technical Factor Check the case record for a: DHR / CCA 1714 completed and signed by the provider and customer. Check the 1714 to assure that the provider is caring for no more than six children. The six children include no more than two children under the age of two and the provider's children under the age of six. DHR / CCA 1420 signed by the provider and any adult regularly present in the home when the child is in care. CIS Services clearance or a POC evaluation form (DHR / CCA 1716) completed by the local Services Unit or designated staff. The form must indicate that the provider is recommended for the provision of child care for the provider to be eligible for payment, andA copy of the informal provider registry screen. The informal provider registry screen and the information on the informal child care forms listed above must match. All of the required documentation must be present for the case to be compliant.

# Technical Factors For Eligibility For These Programs That Will Be Cited As An Error If Not Present During The SRS Review

POC Application Form-The DHR/CCA 354 or 8004 must be in the case file. The application must contain an original signature of the potential customer.

POC Voucher-A valid CCAMIS generated voucher or manual voucher (DHR/CCA411 F or DHR/CCA411I ) must be in the case file. For the voucher to be valid it must be signed and dated by the customer and the provider and returned to the agency within 60 days of the date of authorization listed on the voucher.

Proof of acceptable activity-Documentation of the customer's activity must be in the case file. It must include the customer's activity, days scheduled and hours worked. For working customers 4 consecutive weeks of pay stubs and the customer's declaration on the application form is sufficient.

For Customers Using Informal Care- The following items must be in the case file:

a. DHR/CCA 1714 completed and signed by each provider and customer. Check the 1714 to assure that the provider is caring for no more than six children. Of these children no more than two children under the age of two including the provider's children under the age of six.

b. DHR/CCA 1420 signed by the provider and any adult regularly present in the home when the child is in care.

c. CIS Services clearance or a POC evaluation form (DHR/CCA 1716) completed by the local Services unit or designated staff and recommending the provider for the provision of child care must be in the file.

d. A copy of the informal provider registry screen. The informal provider registry screen and the informal child care forms listed above must match.

All of the required documents must be present for the case to be compliant.

# **Guideline For Determining The Correct Utility Allowance**

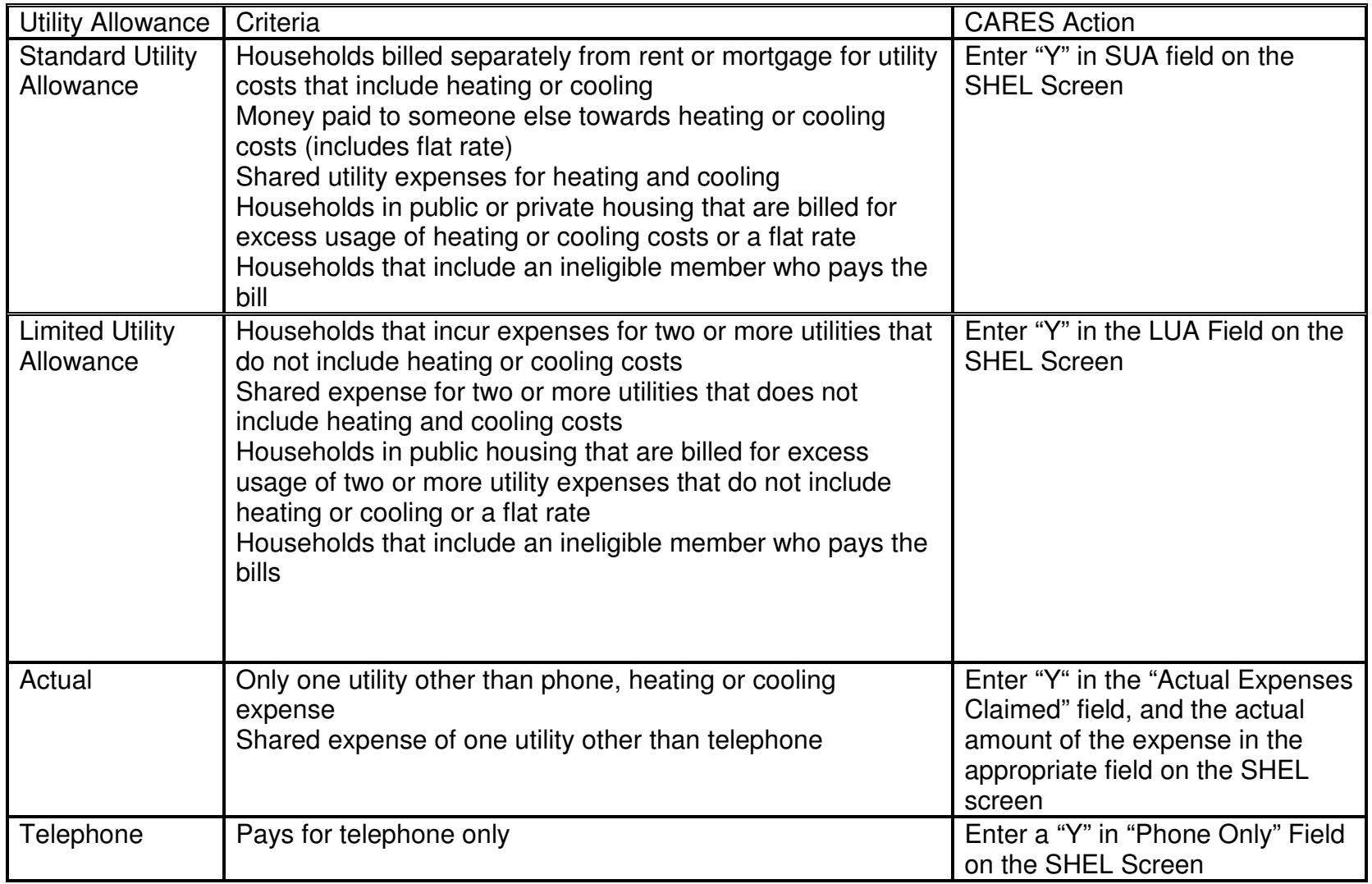

# **UTILITY ALLOWANCE REFERENCE GUIDE**

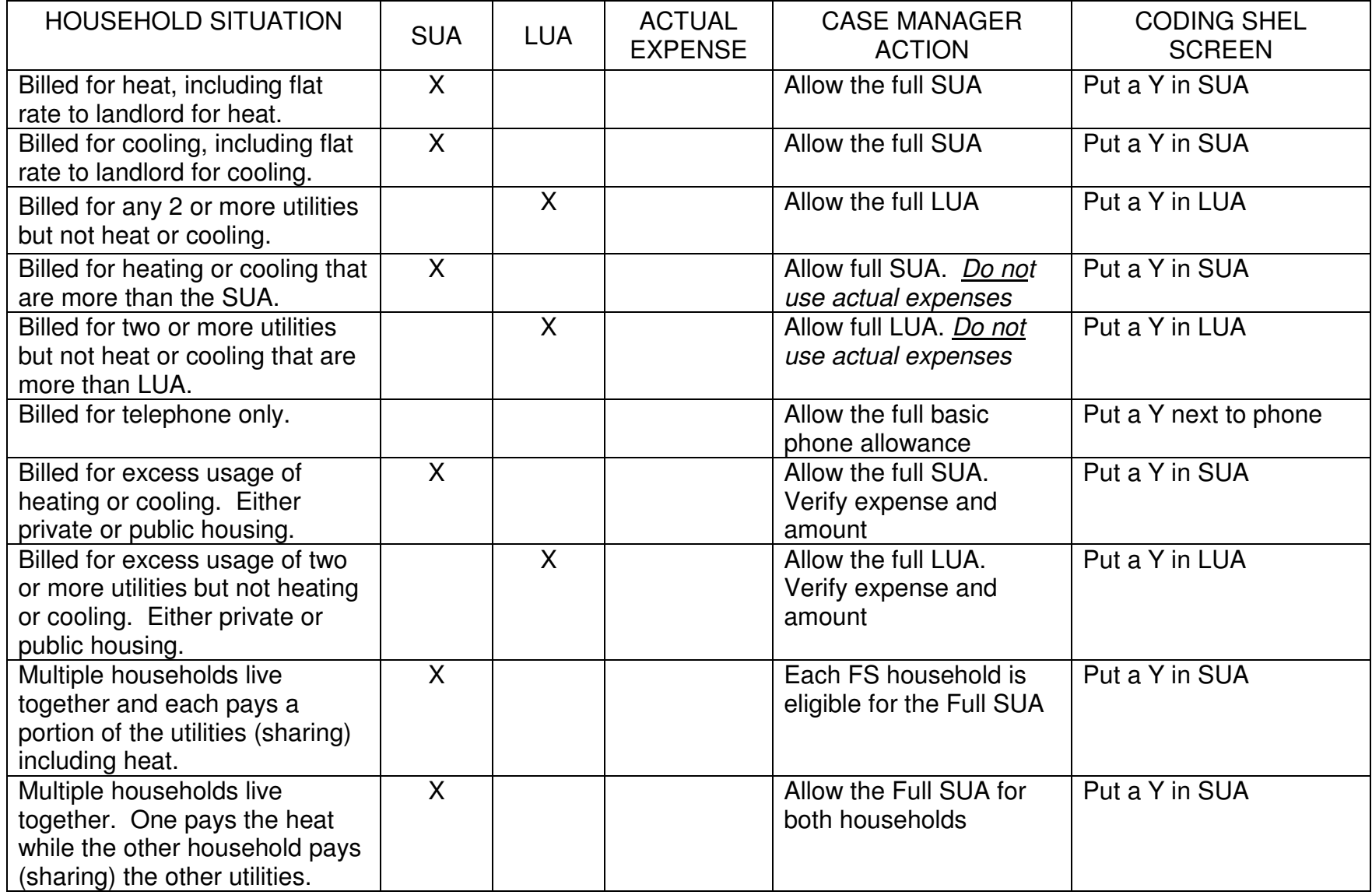

# **UTILITY ALLOWANCE REFERENCE GUIDE**

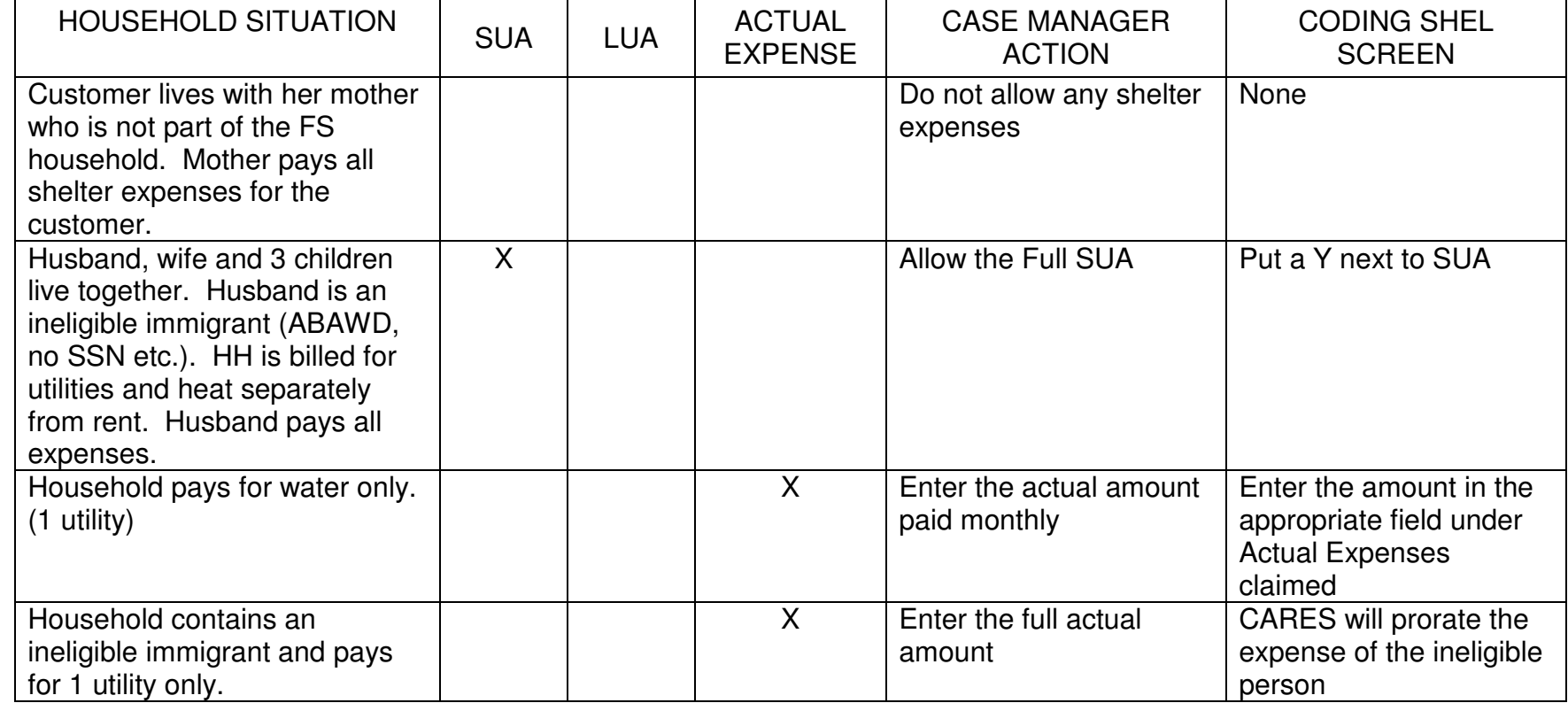

Remember:

SUA <sup>=</sup> heating or cooling costs (not <sup>a</sup> fan or supplemental heating such as <sup>a</sup> wood stove)

LUA <sup>=</sup> any two or more utilities –no heat or cooling costs (for example: water, gas, trash pick up, electric)

Actual Utility = 1 utility that does not include heating or cooling costs or cost of the phone. Actual utility costs are only utility costs that are prorated because of ineligible members.

Telephone =Households with only <sup>a</sup> phone expense are eligible for the basic phone allowance.